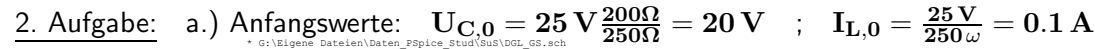

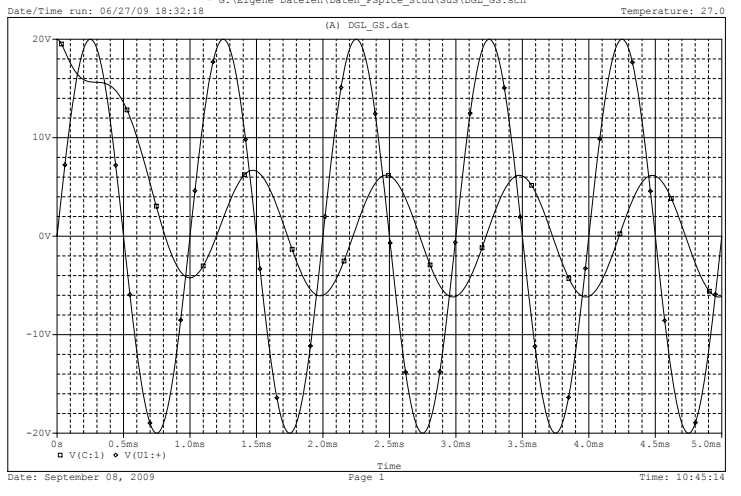

d.) Das Netzwerk ist nicht schwingungsfähig, da der Übergang vom Anfangswert der Spannung an C zu dem neuen eingeschwungenen Zustand (sinusförmiges Signal der Frequenz 1 kHz, Amplitude ca. 6.1 V, gegen die Eingangsspannung um ca. 80◦ nacheilend) nicht mit einer gedämpften Schwingung sondern exponentiell erfolgt.

Verläufe zur 2. Aufgabe c.) :  $\mathbf{u_E}(\mathbf{t})$  und  $\mathbf{u_C}(\mathbf{t})$ .

e.) Aus der Grafik lassen sich nach einer genügend langen Zeit -hier bei t  $\approx$  5 msec- Betrag und Winkel der Spannungen am Ausgang (6.1 V, ca. 80◦ Nacheilung) und am Eingang (20 V, 0◦ ) ablesen und daraus kann die gesuchte Verstärkung berechnet werden

$$
\frac{\underline{\mathrm{U}}_{\mathrm{C}}(j\,2\pi\,f)}{\underline{\mathrm{U}}_{\mathrm{E}}(j\,2\pi\,f)}|_{f=1\,\mathrm{kHz}}\approx\frac{6.1\,\mathrm{V}\cdot\mathrm{e}^{-j\,80^{\circ}}}{20\,\mathrm{V}\cdot\mathrm{e}^{j\,0^{\circ}}}\approx0.305\cdot\mathrm{e}^{-j\,80^{\circ}}
$$

3. Aufgabe:  $a.)$   $\tau_{\mathbf{L}} = \frac{\mathbf{L}}{\mathbf{R}}$  $\frac{\mathbf{B}}{\mathbf{R}} = \mathbf{20 \, \text{msec}}$  ; Für die Spannungsübertragung von der Quelle zur Induktivität besitzt das Netzwerk Hochpass-Verhalten (keine Übertragung von Gleichspannung!).

b.) Nach etwa 5 Zeitkonstanten, d.h. nach ca. 100 msec ist der neue, eingeschwungene Zustand erreicht.

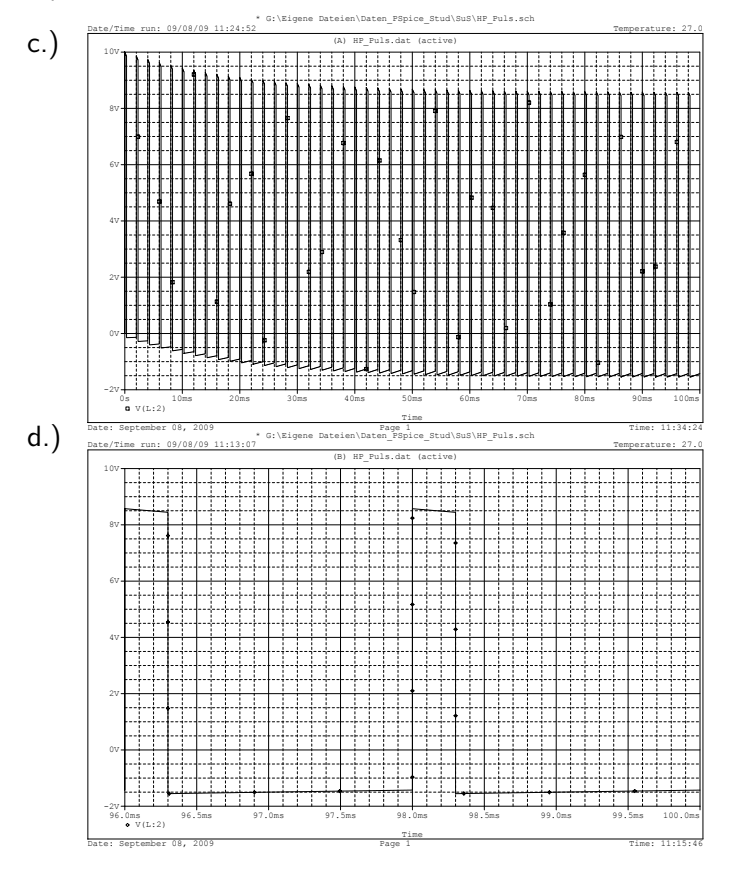

e.) Eingeschwungener Zustand:

| Zeitbereich 1: $0 \le t \le t_0$ |                                     |
|----------------------------------|-------------------------------------|
| $Uq = U_1 = 10 V$                | $(t_0 = PW = 300 \,\mu \text{sec})$ |
| Zeitbereich 2: $t_0 \le t \le T$ |                                     |
| $Uq = U_2 = 0 V$                 | $(T = PER = 2 \,\text{msec})$       |

Gleiche Spannungs-Zeit-Flächen:

$$
U_{\max} \int_{0}^{t_0} e^{-\frac{t}{\tau}} dt = -U_{\min} \int_{t_0}^{T} e^{-\frac{t-t_0}{\tau}} dt
$$
  
mit 
$$
U_{\min} = U_{\max} \cdot e^{-\frac{t_0}{\tau}} - U_1
$$

Die Integrale sind zu lösen und  $U_{\text{min}}$ wird eliminiert.

Als Lösung erhält man dann für den Maximalwert der Spannung an der Induktivität die folgende Gleichung.

$$
\boxed{U_{max}=U_1\cdot\frac{1-e^{-\frac{T-t_0}{\tau}}}{1-e^{-\frac{T}{\tau}}}}
$$

 $\rm \dot{U}$  01 (  $\rm I/5$  min ): a.) Normieren Sie das Netzwerk A mit  $\rm\ R_B = 50$  Ohm und  $\rm \ f_B = 10$  MHz. b.) Entnormieren Sie das bei a.) gefundene Netzwerk mit  $f_B = 1$  kHz so, dass die Induktivität im neuen Netzwerk B den Wert  $L = 50$  mH erhält.

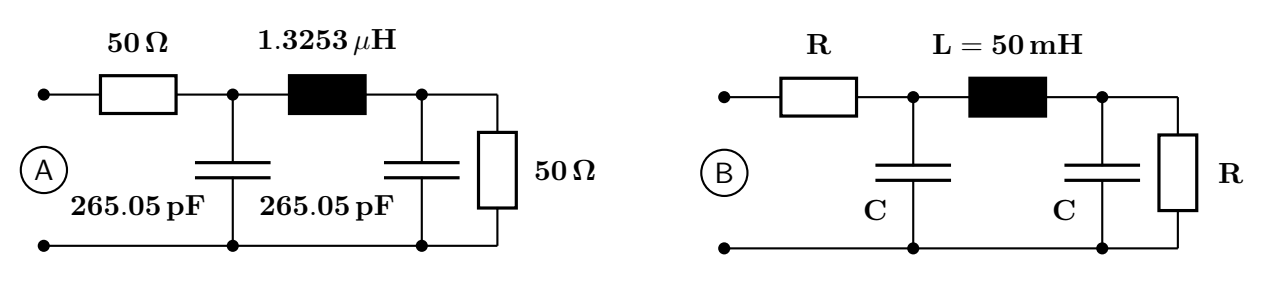

 $\ddot{\text{U}}$  02 ( I/5 min): Normieren Sie beiden Zeitfunktionen mit den angegebenen Bezugsgrößen.  ${\bf u(t) = 20~V \cdot (1-e^{-t/0.1\,{\bf s}}) + 10~V \cdot (1-e^{-t/0.05\,{\bf s}})~;~~ {\bf U_B = 10~V}; \quad {\bf T_B = 20~ms}$  $i(t) = 2 A \cdot \sin(\frac{500 \cdot t}{s})$  $\frac{\sinh(0.1000 \cdot t)}{s} + 1 \cdot A \cdot \cos(\frac{1000 \cdot t}{s})$  $\frac{100 \cdot \text{t}}{\text{s}}$ ) – 0.5 A · sin $(\frac{1500 \cdot \text{t}}{\text{s}} + 45^{\circ})$ ; I<sub>B</sub> = 1 A;  $\omega_{\text{B}} = 10^3 \frac{\text{m}}{\text{s}}$ 

Ü 03 ( I/5 min): Entnormieren Sie die Funktion  $\tilde{u}(\tilde{t}) = 7.5 \cdot e^{-\tilde{t}/0.5} \cdot \sin(5 \tilde{t})$ mit den Bezugsgrößen  $U_B = 100 V$ ;  $T_B = 5$  ms.

 $\ddot{\text{U}}$  04 ( I-III/30 min): Zerlegen Sie folgende Funktionen in deren gerade und ungerade Anteile:

a.)  $f_1(x) = 2 + x - \frac{x^2}{4} + \frac{x^3}{2} + x$ b.)  $f_2(x) = 1 - \cos(2x)$ c.)  $f_3(x) = \sin(x) \cdot \cos(x)$  $(\sqrt{x^2-1})^2 + (x - \sqrt{x^2-1})^2$ 

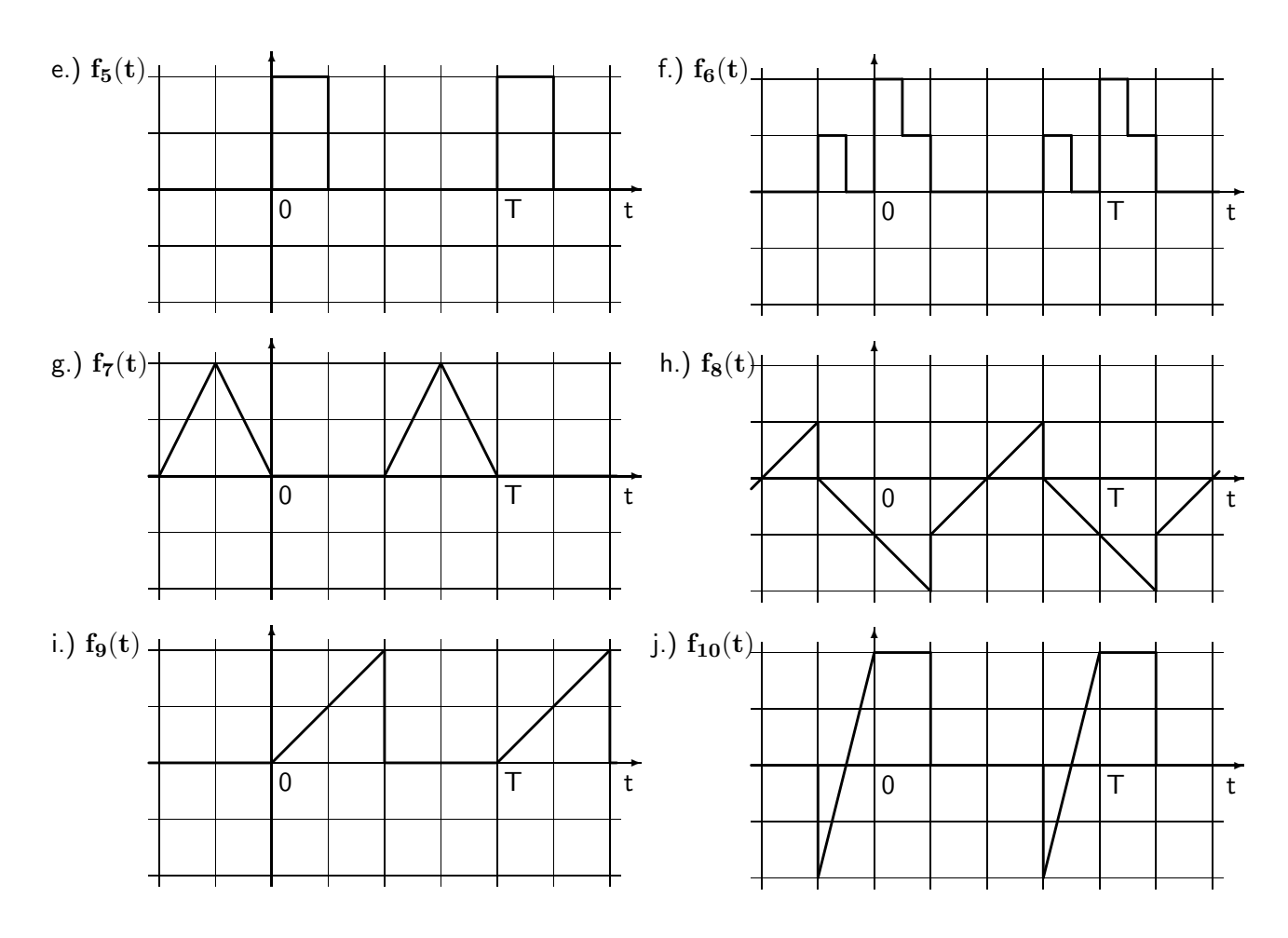

### $\ddot{\text{U}}$  05 ( II/10 min ):

Welche Periodendauern T besitzen die folgenden Zeitfunktionen?

$$
\text{a.) }\quad U_a(t) = 5\ \text{V}\cdot \sin(2\pi \cdot 81 \tfrac{1}{\sec} \cdot t) + 7\ \text{V}\cdot \cos(2\pi \cdot 108 \tfrac{1}{\sec} \cdot t)
$$

$$
\text{b.) }\quad U_{\mathbf{b}}(\mathbf{t}) = 1 ~\mathbf{V}\cdot\sin(32\pi \tfrac{1}{\sec}\cdot\mathbf{t}) - 6 ~\mathbf{V}\cdot\cos(\pi 34 \tfrac{1}{\sec}\cdot\mathbf{t} + 117.8^{\text{o}})
$$

- c.)  $\mathbf{I_c(t)} = \mathbf{3} \ \mathbf{mA} \cdot \mathbf{cos}(\mathbf{39}\pi \frac{\mathbf{1}}{\mathbf{se}})$  $\frac{1}{\rm{sec}}\cdot {\rm{t}} + 30^{\rm{o}}) + 7\; {\rm{mA}}\cdot \sin(\pi 57 \frac{1}{\rm{sec}}\cdot {\rm{t}} - 90^{\rm{o}}) +$  $+9\ \mathrm{mA} \cdot \mathrm{cos}(69\pi \frac{\mathrm{T}}{\mathrm{se}})$  $\frac{1}{\sec} \cdot t + 88^\mathrm{o} ) - 5 \text{ mA} \cdot \sin(\pi 141 \frac{1}{\sec} \cdot t - 63.8^\mathrm{o})$
- d.)  ${\rm U}_{\rm d}({\rm t})=10\ {\rm V}\,\sin (2\pi\,18\frac{1}{\rm sec}\;{\rm t})+20\ {\rm V}\,\cos (2\pi\;24\frac{1}{\rm sec}\;{\rm t}-183^{\rm o})+5\ {\rm V}\,\sin (120\frac{1}{\rm sec}\;{\rm t}+90^{\rm o})$
- e.)  $I_e(t) = 5 \text{ A } sin(1000 \frac{1}{sec} t) + 1.5 \text{ A } cos(2\pi 50 \frac{1}{sec} t + 93^\text{o}) + 3.9 \text{ A } sin($  $\sqrt{2}\pi \; 100 \frac{1}{\rm sec} \; {\rm t})$

# $\ddot{\text{U}}$  06 ( II/10 min ):

a.) Berechnen Sie allgemein die Gleichungen zur Umrechnung von  $u(t) = a \cdot cos(x) + b \cdot sin(x)$  in  $u(t) = A \cdot sin(x + \varphi)$  und umgekehrt. b.)  $u_{b}(x) = -3 V \cdot cos(x) - 4 V \cdot sin(x) = A_{b} \cdot sin(x + \varphi_{b})$ c.)  $\mathbf{i}_{\mathbf{c}}(\mathbf{t}) = \mathbf{10} \ \mathbf{A} \cdot \sin(\omega \mathbf{t} - \mathbf{60^{\mathrm{o}}}) = \mathbf{a}_{\mathbf{c}} \cdot \cos(\omega \mathbf{t}) + \mathbf{b}_{\mathbf{c}} \cdot \sin(\omega \mathbf{t})$ 

 $\ddot{\text{U}}$  07 ( II/10 min): Ermitteln Sie ausgehend von im Skriptum enthaltenen Fourier-Reihen die Amplitude der Grundschwingung  $\mathbf{A}_1$ . Welche Symmetrieeigenschaften besitzt  $\mathbf{u}(\mathbf{x})$ ?

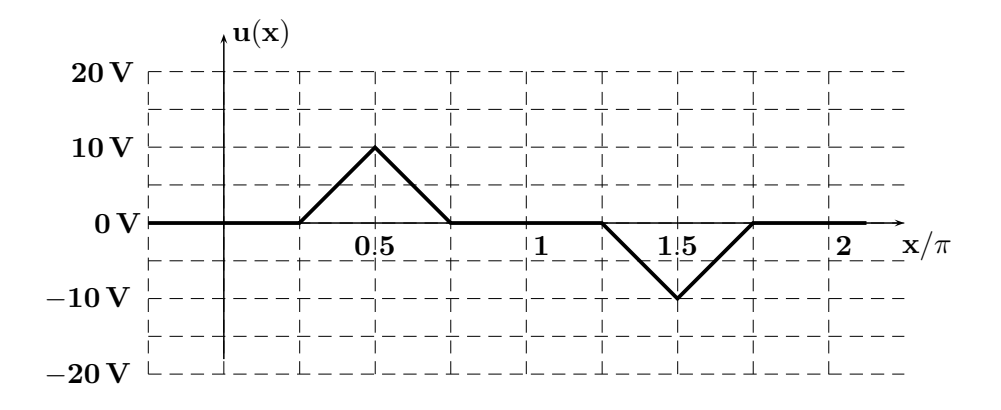

 $\ddot{\text{U}}$  08 ( II/10 min): Ermitteln Sie ausgehend von im Skriptum enthaltenen Fourier-Reihen die Amplitude der dritten Harmonischen  $A_3$ . Welche Symmetrieeigenschaften besitzt  $u(x)$ ?

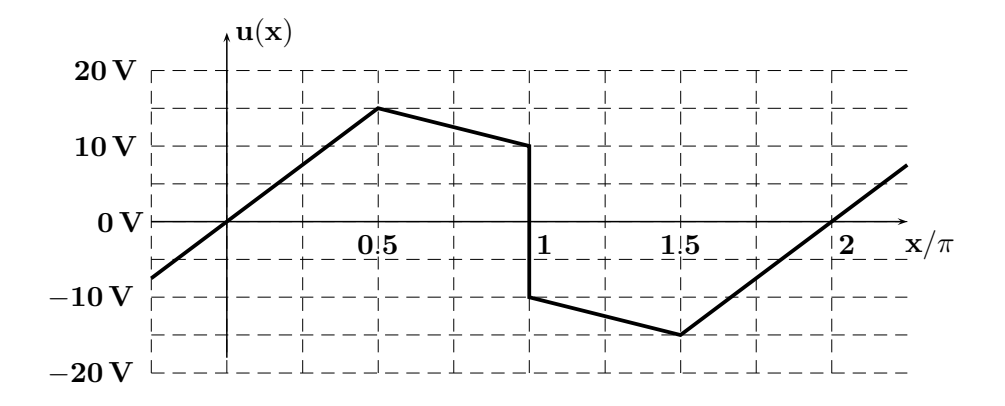

#### $\dot{U}$  09 ( II/10 min ):

Ermitteln Sie ausgehend von im Skriptum enthaltenen Fourier-Reihen mit welchem Wert und der Effektivwert der Grundschwingung  $U_{1 \text{ eff}} = 7.7480 \text{ V}$  beträgt.

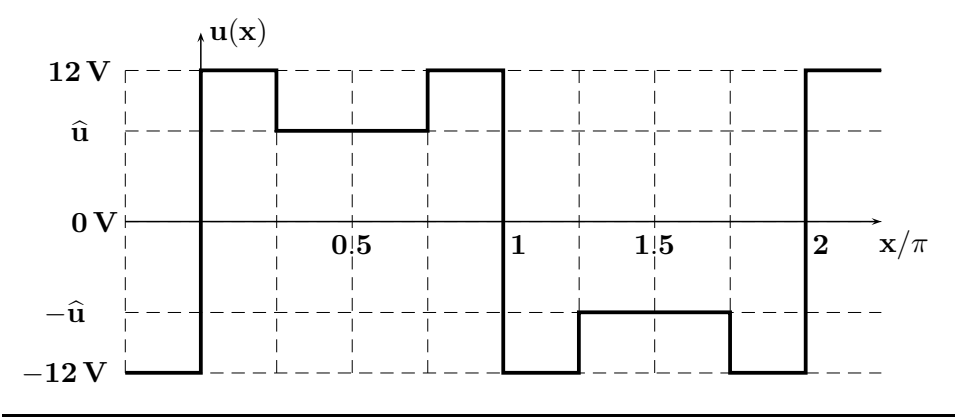

 $\rm{U}$  10 (  $\rm{III/30 \; min}$  ): Berechnen Sie die reellen Fourier-Koeffizienten  $\rm{a_0, a_n, b_n}$  sowie  $\rm{A_n}$ der  $2\pi$ -periodischen Spannungen. Die Größe e beschreibt die normierte 'Einschaltdauer'.

a.)  $u_a(x) = 1 V$  für  $x_1 \le x \le x_2$  ;  $u_a(x) = 0 V$  sonst.

- b.)  $u_b(x) = 1$  V für  $x_1 = 0 \le x \le x_2 = e \cdot 2 \cdot \pi$  ;  $u_b(x) = 0$  V sonst.
- c.)  $u_c(x) = 1 V$  für  $x_1 = -e \cdot \pi \le x \le x_2 = +e \cdot \pi$  ;  $u_c(x) = 0 V$  sonst.

 $\ddot{\text{U}}$  11 ( II/15 min): Zu berechnen sind die Koeffizienten der komplexen Fourier-Reihe einer periodischen, exponentiell verlaufenden Spannung  $\mathbf{u}(t) = \widehat{\mathbf{u}} \cdot \mathbf{e}^{-\alpha t}$  ; Periodendauer:  $\mathbf{T} = \frac{2}{\alpha}$  $\frac{2}{\alpha}$ .

- a.) Berechnen Sie die Koeffizienten  $c_n$  ( allgemein ) und den Gleichspannungs- Mittelwert  $c_0$ .
- b.) Berechnen Sie die Amplitude  $A_1$  und die Phasenverschiebung  $\varphi_1$  der Grundschwingung.

 $\ddot{U}$  12 (III/45 min): Zu berechnen ist die Fourier-Reihe des trapezförmigen Stromverlaufs i(t).

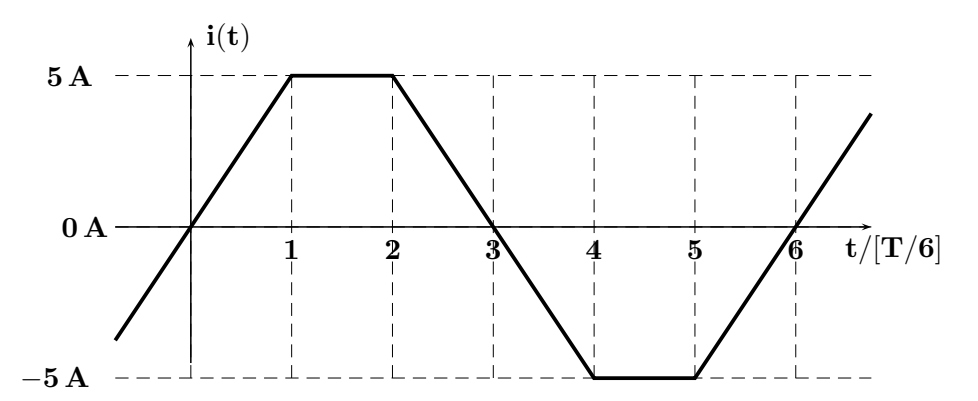

a.) Berechnen Sie die Koeffizienten  $a_0, a_n, b_n$  der reellen Fourier-Reihe. Betrachten Sie auch den kürzeren Alternativweg, der mit  $f_2(x)$  auf Seite 16 zur Lösung führt.

b.) Ermitteln Sie daraus die Koeffizienten  $\mathbf{A}_{n}$ ,  $\varphi_{n}$ .

c.) Berechnen Sie mit den Ergebnissen von a.) die komplexen Fourier-Koeffizienten  $c_0, c_n$ .

d.) Berechnen Sie mit den Ergebnissen von a.) die komplexen Fourier-Koeffizienten in der Form mit Betrag und Winkel  $|\mathbf{c}_n|, \mathbf{\Phi}_n$ .

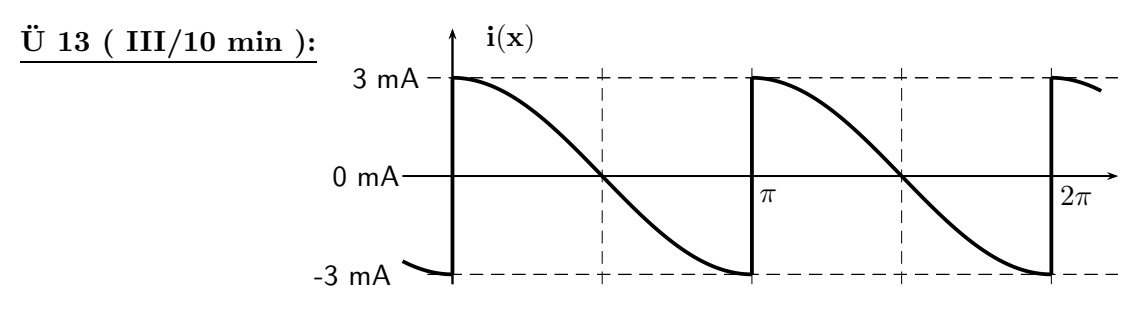

Ermitteln Sie ausgehend von im Skriptum enthaltenen Fourier-Reihen die reellen Fourier-Koeffizienten  $a_0$ ,  $a_1$ ,  $a_2$ ,  $b_1$  und  $b_2$  der im Bild dargestellten periodischen Stromfunktion.

 $\ddot{U}$  14 ( I/15 min): Für die im Bild dargestellte periodische Spannung  $\mathbf{u}(\mathbf{x})$  soll mit der DFT eine angenäherte Berechnung der reellen Fourier-Koeffizienten mit N=16 Stützwerten in einer Periode ohne Integration durchgeführt werden.

- a.) Welche Koeffizienten der Fourier-Reihe können hier berechnet werden?
- b.) Welche Koeffizienten besitzen in dieser Reihe den Wert Null?
- c.) Welche Werte sind an den Sprungstellen der Funktion einzusetzen?
- d.) Berechnen Sie den Koeffizient  $\mathbf{b_1}$  mit vier Nachkommastellen.

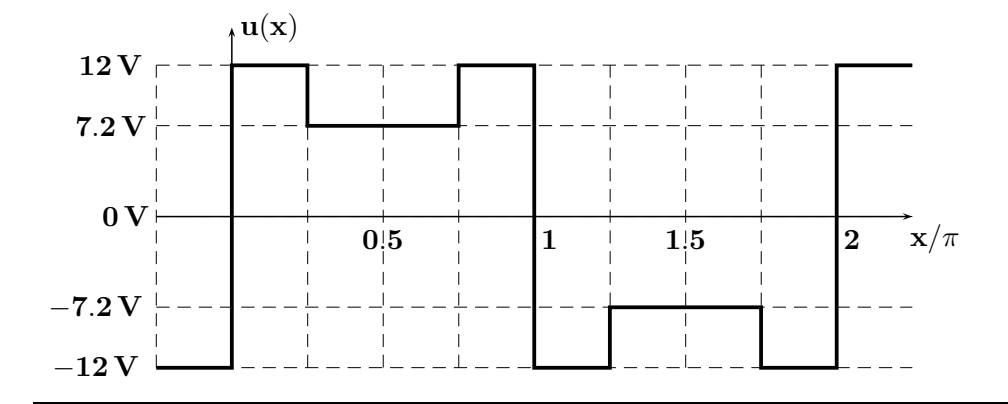

 $\ddot{\text{U}}$  15 (  $\text{I}/10$  min): Zur gegebenen Spannung

$$
u(t) = 20\,V\cdot[\ 2 + 4\cdot\sin(\omega_1 t) - 3\cdot\cos(\omega_1 t) + 0.3\cdot\cos(2\omega_1 t + 45^\circ) \ + 0.5\cdot\cos(3\omega_1 t) \ ]
$$

sind folgende Kennwerte zu berechnen: der Effektivwert  $U_{\text{eff}}$ , der Gleichspannungsmittelwert  $U$ , der Klirrfaktor  $k$  und das Maß für Verzerrungen THD.

 $\textbf{U}$  16 ( I/15 min ): Zur gegebenen periodischen, nichtsinusförmigen Spannung  $\textbf{u}(t)$ .

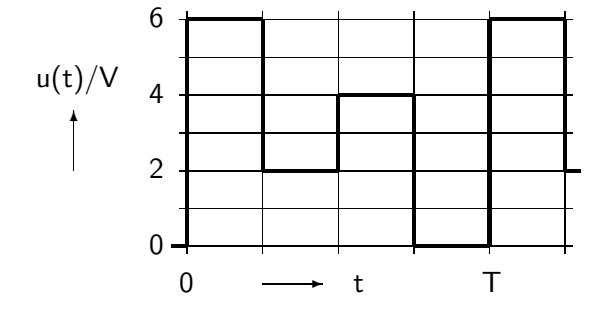

sind zu berechnen der Effektivwert  $U_{\text{eff}}$ , der Gleichspannungsmittelwert  $\bar{U}$ , der Formfaktor  $\delta$ , der Scheitelfaktor  $\sigma$  sowie die Wirkleistung P, die in einem 50  $\Omega$ - Widerstand umgesetzt wird, der an die Spannung  $u(t)$  angeschlossen ist.

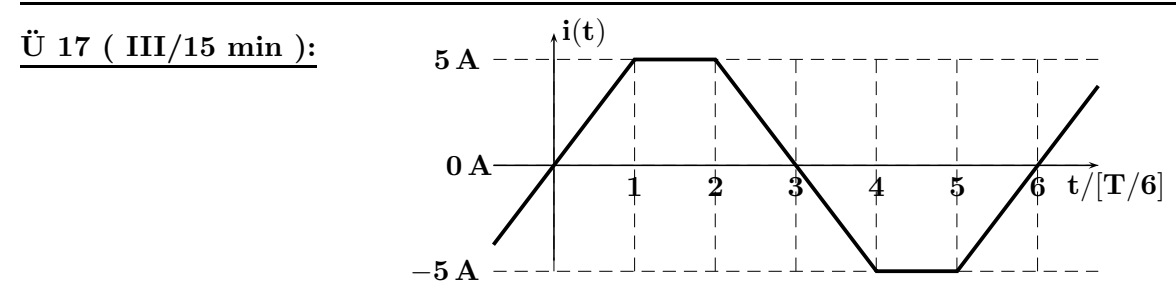

a.) Berechnen Sie den Effektivwert  $I_{\text{eff}}$  des trapezförmigen Stromverlaufs.

b.) Berechnen Sie unter Verwendung bekannter Fourier-Reihen den Klirrfaktor des Stroms.

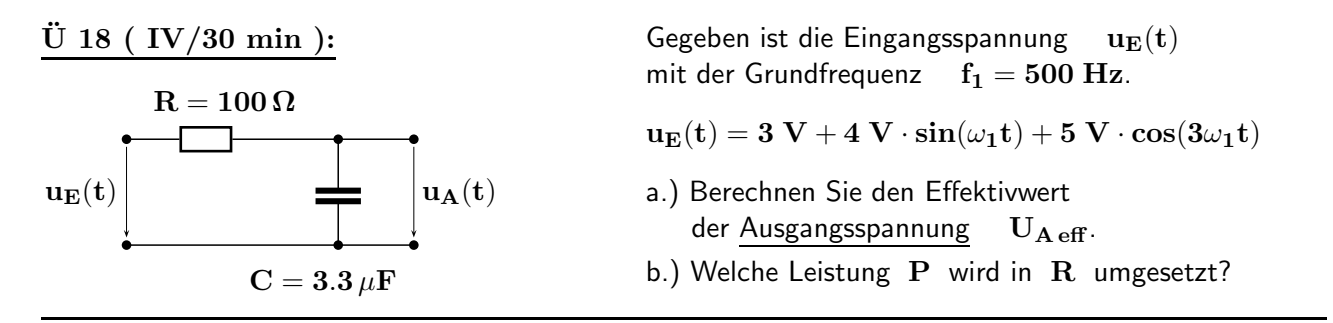

 $\ddot{\text{U}}$  19 ( III/30 min): Ein unbekannter Verbraucher wird an der periodischen sinusförmigen Spannung  $u(t)$  (oberes Bild) betrieben. Dabei fließt der dreieckförmige Strom  $i(t)$  (unteres Bild).

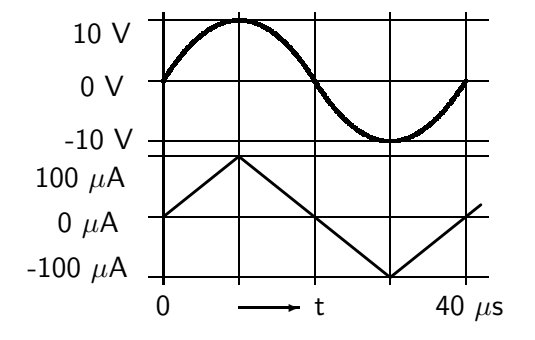

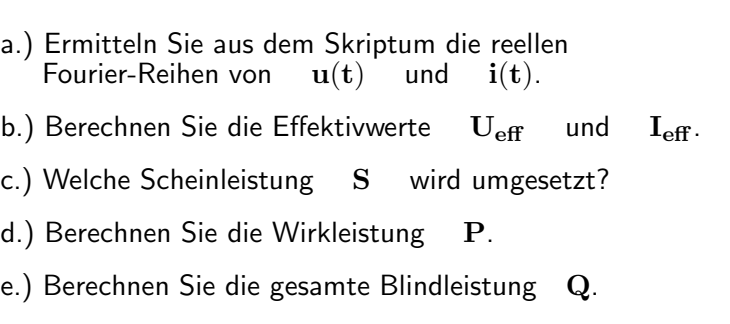

## $\rm{U}$  20 ( II/10 min ):

Gegeben ist das Betragsspektrum  $|U(f)|$  einer nichtsinusförmigen, periodischen Spannung.

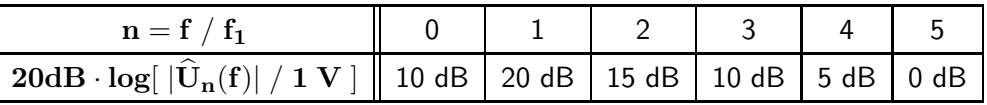

a.) Berechnen Sie den Effektivwert  $U_{\text{eff}}$ .

b.) Berechnen Sie den Effektivwert U<sub>∼ eff</sub> des Wechselanteils.

c.) Welchen Klirrfaktor  $k$  besitzt das nichtsinusförmige Signal?

 $\ddot{\text{U}}$  21 ( IV/45 min): Gegeben ist ein nichtlineares Bauelement mit der statischen Kennlinie

 $\mathrm{i} = \mathrm{k}\cdot(\mathrm{U}-\mathrm{U_S})^3 \quad ; \qquad \mathrm{k} = 10 \frac{\mathrm{mA}}{\mathrm{V}^3}$  $U_{\rm S} = 0.7 \text{ V}.$ 

a.) Berechnen Sie die Taylorreihe der Kennliniengleichung, die für die Aussteuerung mit  $\mathbf{u}(t)$  um den Arbeitspunkt  $U_0 = 3.7 V$  zutreffend ist.

b.) Berechnen Sie die Zeitfunktion von  $i(t)$ , wenn im Arbeitspunkt die Spannung  $u(t) = 0.5 \text{ V} \cdot \sin(\omega_1 t)$  angelegt wird  $U = U_0 + u(t)$ .

c.) Berechnen Sie den Klirrfaktor des Stroms i(t).

#### $\ddot{U}$  22 ( III/30 min ):

An einem nichtlinearen Bauelement liegt die Spannung  $-{\bf u}({\bf t})= {\bf 20}\ {\bf V}\cdot{\bf cos(2\pi\frac{t}{8\,{\rm msec}})}.$ 

Dabei fließt der Strom  $\sqrt{ }$  $\int$  $\overline{\mathcal{L}}$  ${\bf 10} \, {\bf mA} \quad : \quad {\bf 0 \leq t \leq 1} \, {\bf msec}$  $0\,\text{mA}$  :  $1\,\text{msec} < t < 7\,\text{msec}$  ${\bf 10\,mA} \; \; : \; \; {\bf 7\,msec} \leq {\bf t} < {\bf 8\,msec}$ 

a.) Beschreiben Sie die  $i(u)$ -Kennlinie des Verbrauchers durch eine Gleichung.

b.) Berechnen Sie die in dem Bauelement umgesetzten Leistungen S, P, Q.

 $\text{U}$  23 ( III/15 min): An einer Diode D mit der statischen Kennlinie i(u) liegt die Spannung

$$
u(t) \left| \left( \overline{ \begin{array}{cccc} i(t) \\ \hline \end{array} } \right. \right. \hspace{1.5cm} D \hspace{1.5cm} u(t) = 2 \sqrt{2} \; V \cdot \sin(\omega_1 t). \hspace{1.5cm} \\ i(u) = \left\{ \begin{array}{cccc} 0: & u < 0 \\ 0.1 \; \frac{A}{V^2} \cdot u^2: & u \geq 0 \end{array} \right.
$$

a.) Ermitteln und skizzieren Sie den Verlauf des Stroms  $i(t)$ .

b.) Berechnen Sie den Gleichstrommittelwert  $\bar{I}$  und den Effektivwert  $I_{\text{eff}}$ .

c.) Welche Wirkleistung P wird in der Diode umgesetzt? Integrieren Sie im Zeitbereich!

d.) Welche Scheinleistung S und welche Gesamtblindleistung Q liefert die Quelle?

### $\rm \ddot{U}$  24 ( III/15 min ):

An der Spannung

 $u(t) = 2V + 1V \cdot sin(\omega_1 t)$ 

liegt ein nichtlineares Bauelement mit der statischen Kennlinie

 $\mathrm{i} \mathrm{(u)} = 5\,\mathrm{mA} + 1\,\mathrm{mA/V}\cdot\mathrm{u} + 2\,\mathrm{mA/V^2}\cdot\mathrm{u^2}.$ 

a.) Berechnen Sie über die Kennliniengleichung die reellen Fourier-Koeffizienten des Stroms  $A_0$ ;  $A_1, \varphi_1$ ;  $A_2, \varphi_2$ ;  $A_3, \varphi_3$ .

b.) Welche Werte nehmen die im Bauelement umgesetzten Leistungen S, P, Q an?

 $\ddot{U}$  25 ( II/10 min): Gegeben ist die Zeitfunktion  $u(t)$  einer Impulsgruppe.

 $\rightarrow$ ✻ u(t) -5 -4 -3 -2 -1 0 1 2 3 4 5 t/ $\mu$ s 100 V 50 V

a.) Berechnen Sie die Spektraldichtefunktion  $U(i\omega)$  aus der Summe der Beiträge der drei Impulse.

b.) Bei welcher positiven Frequenz  $f_0$  besitzt die bei a.) berechnete Spektraldichtefunktion  $\underline{U}(j\omega)$ ihre erste Nullstelle?

c.) Finden Sie durch Zerlegung der Zeitfunktion in drei Rechteckimpulse mit gerader Symmetrie eine weitere Darstellung der Spektraldichte.

d.) Bei welchen Frequenzen treten die ersten Nullstellen dieser drei Spektralfunktionen auf?

#### $\rm{U}$  26 ( IV/30 min ):

Zu untersuchen ist die Spektraldichte  $\underline{U}(j\omega)$  eines einmaligen Vorgangs mit der Zeitfunktion

$$
u(t) = \left\{ \begin{array}{rcl} \widehat{u} \cdot \cos(\omega_T \cdot t) & : & -t_1 \leq t \leq t_1 \\ 0 & : & \mathrm{sonst} \end{array} \right.
$$

mit den Kennwerten Trägerfrequenz  $f_T = 10 \text{ MHz}$ ;  $t_1 = 0.5 \mu \text{sec}$ ;  $\hat{u} = 10 \text{ V}$ .

a.) Skizzieren Sie den Verlauf von  $\mathbf{u}(t)$  im Bereich  $-1 \,\mu \text{sec} \leq t \leq 1 \,\mu \text{sec}$ .

b.) Ersetzen Sie in  $u(t)$  den Cosinus durch Exponentialfunktionen mit komplexen Argumenten.

c.) Berechnen Sie das Fourier- Integral  $U(j\omega)$  zunächst allgemein und setzen Sie erst danach die Werte von  $f_T$ ,  $t_1$  und  $\hat{u}$  ein.

d.) Bei welchen Frequenzen treten näherungsweise die absoluten Maxima von  $U(j\omega)$  auf?

e.) Bei welchen Frequenzen treten Nullstellen im Spektrum auf?

f.) Welchen Wert besitzt  $U(j\omega)$  bei  $f = 5.5 \text{ MHz}$ ?

#### $\rm{U}$  27 (  $\rm{III/20}$  min ):

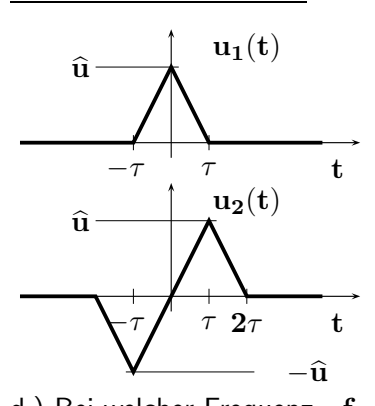

Entnehmen Sie für die weiteren Berechnungen die zu  $\mathbf{u}_1(t)$ gehörige Spektraldichtefunktion  $\underline{U}_1(j\omega)$  dem Skriptum.

a.) Bilden Sie aus  $u_1(t)$  das einmalige Signal  $u_2(t)$  und geben Sie  $\mathbf{u_2}(t) = \mathbf{f}(\mathbf{u_1}(t))$  an.

b.) Ermitteln Sie unter Verwendung von  $U_1(j\omega)$  die Spektraldichtefunktion  $\underline{U}_2(j\omega)$ .

c.) Welchen Wert besitzt  $\quad \underline{\mathbf{U}}_{\mathbf{2}}(\mathbf{j} \, \omega) \quad$ bei  $\quad \omega = \mathbf{0}$  ? Wie lässt sich dieser Wert anschaulich erklären?

d.) Bei welcher Frequenz  $\rm\,f_{0}>0\rm\,$  tritt für  $\rm\, \tau=2 \, \mu sec\rm\,$  die erste Nullstelle im Spektrum auf?

e.) Ermitteln und skizzieren Sie ausgehend von  $\mathbf{u}_2(t)$  mit  $\tau = T/4$  die periodische Spannung  $\mathbf{u}_3(t)$ .

f.) Berechnen Sie unter Verwendung von  $U_2(j\omega)$  die Fourier-Koeffizienten  $c_1$  sowie  $a_1$  und  $b_1$ der Spannung  $\mathbf{u}_3(\mathbf{t})$ .

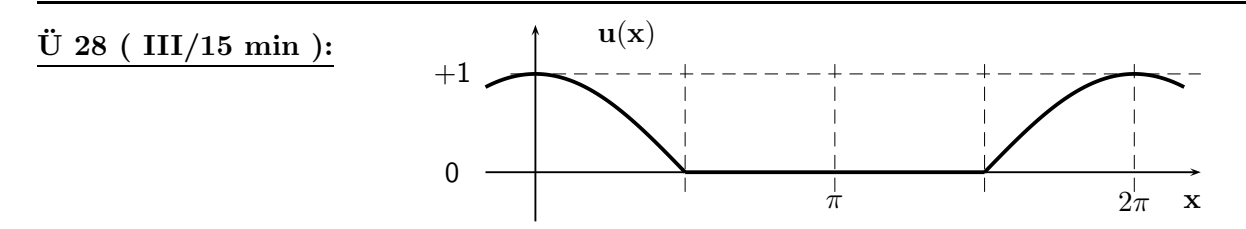

Berechnen Sie ausgehend von der Fourier-Reihe zu  $f_{12}(x)$  auf Seite 16 unter Berücksichtigung der 'Zeitverschiebung' die zur dargestellten Spannung  $\mathbf{u}(\mathbf{x})$  gehörige reelle Fourier-Reihe.

 $\ddot{U}$  29 ( II/10 min ): Zeichnen Sie für  $s = j\omega$  das Bode-Diagramm mit den üblichen Polygonzug-Näherungen zur normierten Übertragungs-Funktion  $\underline{\textbf{G}}(\textbf{s}) = \frac{ \textbf{10} \cdot (\textbf{1} + \textbf{s}/\textbf{200}) }{ \textbf{(1} + \textbf{s}/\textbf{10}) \cdot (\textbf{1} + \textbf{s}/\textbf{5000}) }$ Das dazu benötigte Formular können Sie mit dem Programm  $\parallel$  BODE  $\parallel$  erzeugen und ausdrucken. Verwenden Sie für das Diagramm die folgenden Bereiche: Frequenz 0.1  $\leq \omega \leq 10^5$  [ ohne Einheiten ] Phasenwinkel  $-90^{\circ} \leq \varphi \leq +90^{\circ}$  [mit 40 mm / 90°] Betrag  $-40 \, \text{dB} \leq |\mathbf{G}| \leq +40 \, \text{dB}$  [mit 40 mm / 20 dB ]

## $\ddot{U}$  30 (  $II/20$  min ):

Gegeben ist die Übertragungs-Funktion  $\quad \underline{G}(s) = \frac{\underline{U}_A(s)}{\underline{U}_E(s)} = 0.5 \cdot \frac{1 - s \cdot 0.01 \, \sec}{1 + s \cdot 0.01 \, \sec} \, \, .$ 

a.) Zeichnen Sie den Plan aller Pol- und Nullstellen und geben Sie die Konstante Q an.

b.) Berechnen Sie für  $s = j \omega$  (d.h. für technische Frequenzen) Betrag und Winkel der Verstärkung.

c.) Welche Beträge (als Zahl und in dB) und welche Phasenverschiebungen treten bei den Kreisfrequenzen  $\omega_1=0\;\frac{1}{\mathrm{se}}$  $\frac{1}{\sec} \ ; \quad \omega_2=100\ \frac{1}{\sec} \ ; \quad \omega_3\to\infty \quad$  auf? Wie könnte man das vorliegende Filterverhalten nennen? d.) Wo liegen die so genannten Eck- oder Grenzkreisfrequenzen  $\omega_{q0}$  bzw.  $\omega_{q\infty}$  bei denen für das Zähler- bzw. das Nennerpolynom gilt  $|RE\{s = j\omega_{\rm g}\}| = |IM\{s = j\omega_{\rm g}\}|$ ?

## $\rm{U}$  31 ( II/15 min ):

Der zunächst geschlossene Schalter S wird zur Zeit  $t = 0$  geöffnet.

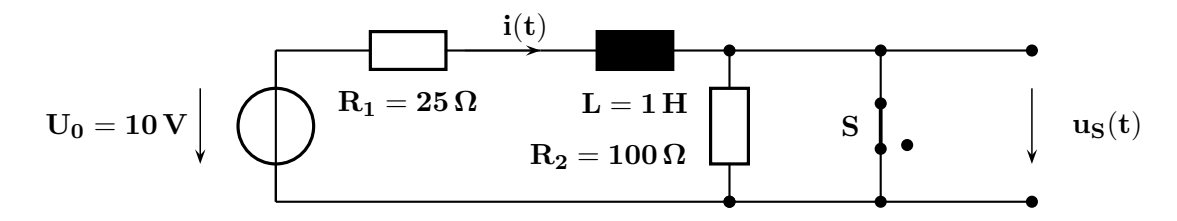

a.) Stellen Sie die DGL für  $i(t)$  auf, die für  $t \ge 0$  gilt.

b.) Bestimmen Sie die allgemeine Lösung der DGL als Funktion  $i(t) = f(U_0, R_1, R_2, L)$ .

c.) Berechnen Sie die Spannung am Schalter  $\mathbf{u}_s(t)$  mit den gegebenen Elementewerten und skizzieren Sie den Verlauf maßstäblich für  $-2$  msec ≤ t ≤ 26 msec.

#### $\ddot{\text{U}}$  32 ( II/15 min ):

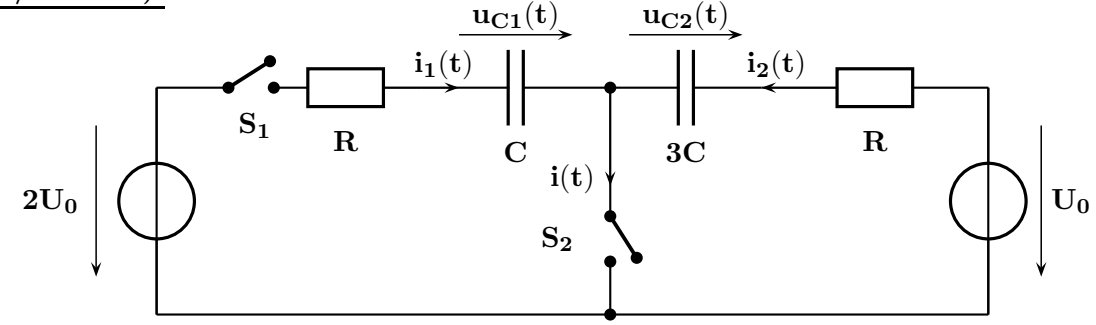

Zunächst sind die Schalter  $S_1, S_2$  geöffnet und beide Kondensatoren ungeladen.

Zur Zeit  $t << 0$  wird  $S_1$  geschlossen und bleibt geschlossen.

Bei  $t = 0$  sind alle Ausgleichsvorgänge abgeklungen und  $S_2$  wird nun geschlossen. a.) Stellen Sie allgemein die DGL für  $u_{c1}(t)$  auf, die für  $t \ge 0$  gilt und geben Sie die Anfangsbedingungen für die Spannungen an den Kapazitäten sowie die Zeitkonstanten an.

b.) Berechnen Sie  $u_{c1}(t)$  für  $R = 1 k\Omega$ ;  $C = 1 \mu F$ ;  $U_0 = 4 V$ .

c.) Ermitteln Sie  $i(t = 0+)$  durch Überlagerung von  $i_1(t = 0+)$  und  $i_2(t = 0+)$ .

- d.) Berechnen Sie ohne eine DGL aufzustellen und zu lösen die Zeitfunktion  $i(t)$  für  $t \ge 0$ .
- e.) Berechnen Sie  $i(t = 1$  msec).

 $\ddot{U}$  33 (III/15 min): Die Schaltung lag für lange Zeit an der Gleichspannung  $U_0$ . Zur Zeit  $t = 0$  wird der Schalter S geschlossen.

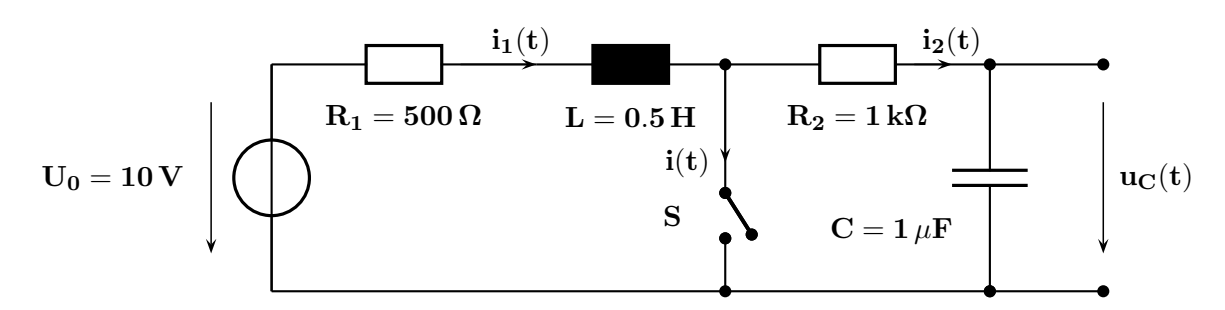

- a.) Stellen Sie die DGLn für  $i_1(t)$  und  $u_C(t)$  für  $t \ge 0$  auf und geben Sie die Anfangsbedingungen  $^{-}$ ) sowie  $\mathbf{u_C(t=0^-)}$  an. b.) Berechnen Sie daraus den Strom  $i(t)$  für  $t \ge 0$ .
- c.) Welcher Strom  $i(t)$  fließt zu den Zeiten  $t = 0^+$ und  $t \to \infty$  ?

 $\overline{U}$  34 ( III/15 min ): Der zunächst geöffnete Schalter S wird zur Zeit  $t = 0$  geschlossen.

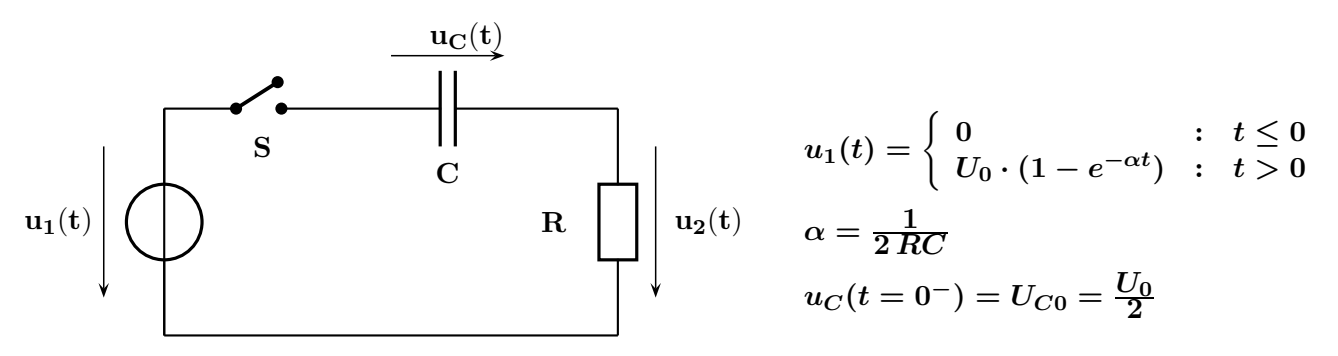

- a.) Stellen Sie die DGL für  $u_{C}$  ( $t > 0$ ) auf.
- b.) Überführen Sie die DGL in den Bildbereich und ermitteln Sie die Zeitfunktion  $\mathbf{u}_{\mathbf{C}}(\mathbf{t})$ .
- c.) Berechnen Sie  $u_2(t)$  mit den Werten

 $R = 1 k\Omega$ ;  $C = 1 \mu F$ ;  $U_0 = 10 V$ .

d.) Zu welcher Zeit  $t_0 > 0$  gilt mit den Werten von c.)  $u_2(t_0) = 0$ ?

 $\ddot{\textbf{U}}$  35 (  $\textbf{III}/20$   $\textbf{min}$  ): Am Eingang des Netzwerks liegt die Spannung  $\textbf{u(t)} = \frac{4 \textbf{U_0} \cdot \textbf{t}}{\tau} \cdot \sigma(\textbf{t})$ .  $u(t)$  $R$  | | 2 $R$  $C \rightleftharpoons C$  $\mathbf{i}(\mathbf{t})$  $R = 10 \text{ k}\Omega$  $C = 0.1 \mu F$  $\tau = \mathbf{RC}$  $U_0 = 2.5 V$ 

a.) Ermitteln Sie allgemein die Bildfunktion von  $\mathbf{u}(t)$ .

- b.) Berechnen Sie allgemein die Bildfunktion von  $i(t)$  als Funktion von  $U_0$ ,  $\tau$ ,  $R$ .
- c.) Ermitteln Sie für  $t \ge 0$  i(t) =  $f(U_0, \tau, R)$  und setzen Sie erst dann die Werte ein.
- d.) Berechnen Sie die Werte für  $i(t)$  zu den Zeitpunkten  $t_1 = 0^+$  und  $t_2 \rightarrow \infty$ und geben Sie die Steigung von  $i(t)$  zum Zeitpunkt  $t = t_1$  an.

 $\ddot{U}$  36 ( III/15 min ): Zur Zeit  $t = 0$  wird der Schalter S geschlossen.

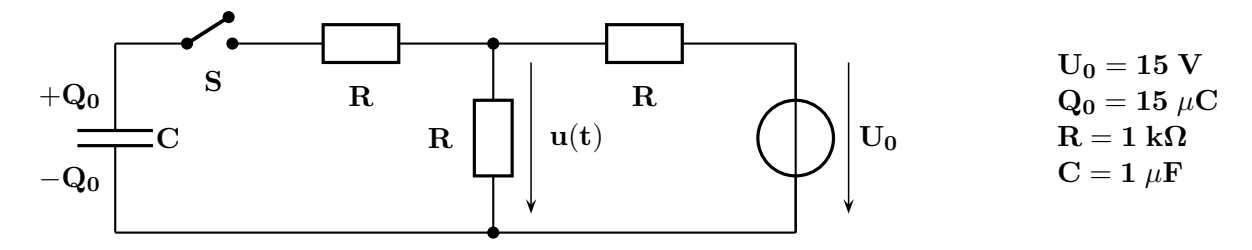

- a.) Berechnen Sie die Bildfunktion der Spannung  $\mathbf{u}(t)$  als Funktion von  $\mathbf{U_0}$ ,  $\mathbf{Q_0}$ ,  $\mathbf{R}$ ; C.
- b.) Welche Zeitkonstante  $\tau$  tritt in der Zeitfunktion auf (Zeitfunktion nicht berechnen !)?
- c.) Berechnen Sie die Werte von  ${\bf u(t)}$  für die Zeitpunkte  ${\bf t_1} = {\bf 0^-} \ , \quad {\bf t_2} = {\bf 0^+} \ , \quad {\bf t_3} \to \infty.$

## $\rm \ddot{U}$  37 ( III/15 min ):

Der zunächst geschlossene Schalter S wird zur Zeit  $t = 0$  geöffnet.

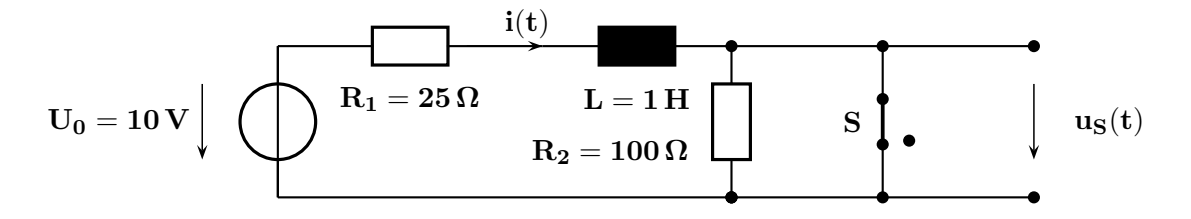

- a.) Zeichnen Sie das Schaltbild für die Analyse im Bildbereich (Anfangswert berücksichtigen!).
- b.) Berechnen Sie die Spannung am Schalter  $U_S(s)$  im Bildbereich.
- c.) Ermitteln Sie dann  $u_S(t)$  und skizzieren Sie den Verlauf maßstäblich.

 $\ddot{U}$  38 ( II/15 min): Der Schalter S schließt zur Zeit  $t=0$ . C ist zunächst ungeladen.

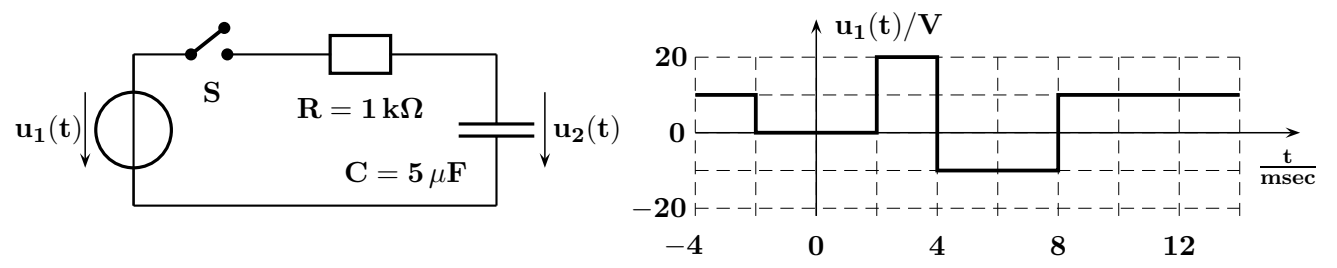

Berechnen Sie den Wert  $u_2(t = 10 \text{ msec})$  ohne die DGL aufzustellen und zu lösen.

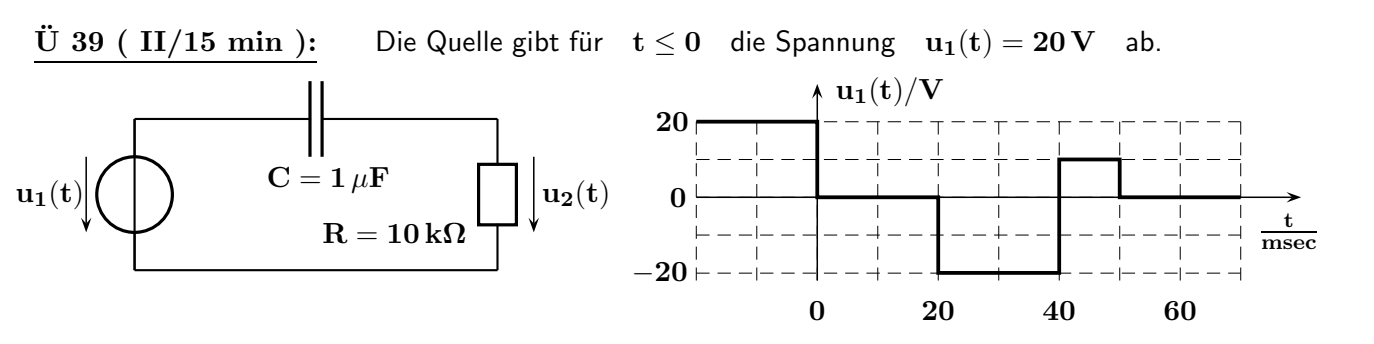

a.) Berechnen Sie $\quad {\bf u_2(t)} \quad$  für die Zeiten  $\quad {\bf t/msec} = {\bf 0}^\pm \ , \ {\bf 20}^\pm \ , \ {\bf 40}^\pm \ , \ {\bf 50}^\pm \quad$ ohne dazu die DGL aufzustellen und zu lösen.

b.) Skizzieren Sie  $u_2(t)$  maßstäblich.

# $\ddot{U}$  40 ( IV/20 min ):

Hinweis: Die Teilaufgaben a.) und b.) können unabhängig voneinander gelöst werden.

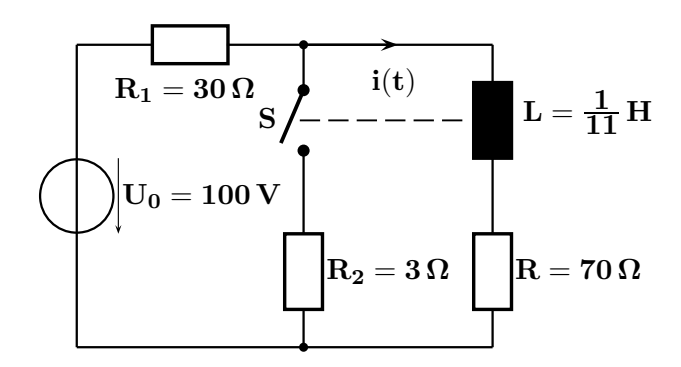

Ein Relais mit dem Wicklungswiderstand R und der Induktivität L wird in der dargestellten Anordnung betrieben.

S ist ein Kontakt des Relais, der

- bei  $i(t) \geq 0.9$  A schließt
- bei  $i(t) \leq 0.25$  A öffnet.

Gesucht ist die Frequenz f mit der der Kontakt S periodisch schließt. Berechnen Sie dazu:

a.) Welche Zeit  $t_1$  verstreicht nach dem Öffnen von S, bis das Relais den Kontakt S wieder schließt? Skizzieren Sie den Verlauf  $i(t)$  für diesen Vorgang.

b.) Welche Zeit  $t_2$  vergeht nach dem Schließen von S, bis das Relais den Kontakt S wieder öffnet? Skizzieren Sie den Verlauf  $i(t)$  auch für diesen Vorgang.

c.) Berechnen Sie nun die gesuchte Frequenz f.

# $\ddot{U}$  41 ( IV/20 min ):

Die beiden Schalter  $S_1, S_2$  befinden sich lange in Stellung 1 und werden bei  $t = 0$  gleichzeitig umgeschaltet.

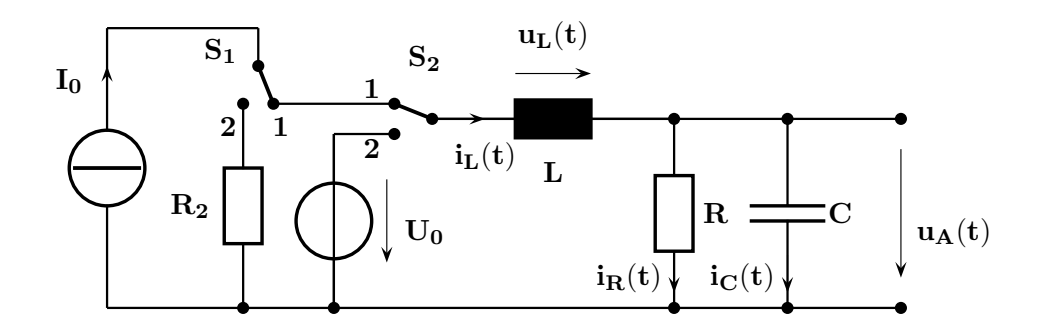

a.) Berechnen Sie allgemein

 $i_L(t = 0^-), i_L(t = 0^+); u_A(t = 0^-), u_A(t = 0^+), u_A(t \to \infty)$  sowie  $u'_A(t = 0^+).$ 

b.) Stellen Sie allgemein die DGL für  $u_A(t); t > 0$  auf und bringen Sie diese auf Normalform. Verwenden Sie ab hier die folgenden Elementewerte:

 $I_0 = 100 \text{ mA}$ ,  $U_0 = -20 \text{ V}$ ,  $R_2 = 200 \Omega$ ,  $R = 100 \Omega$ ,  $L = 4 \text{ H}$ ,  $C = 100 \mu \text{F}$ .

c.) Berechnen Sie die Eigenwerte  $\lambda_1, \lambda_2$  des Netzwerks. Ist das Netzwerk schwingungsfähig?

d.) Ermitteln Sie die Lösung der DGL.

e.) Skizzieren Sie mit Hilfe einer Wertetabelle den Verlauf von  $\mathbf{u}_{A}(t)$  maßstäblich

für  $-10$  msec  $\le t \le 100$  msec. Verwenden Sie als Schrittweite für die Tabelle  $\Delta t = 10$  msec.

 $\rm \ddot{U}$  42 (  $\rm V/35$  min ): Das Netzwerk liegt an einer Gleichspannungsquelle mit  $\rm U_{0} = 80 \, V$  . Der Schalter wird zur Zeit  $t = 0$  in Stellung 2 gebracht.

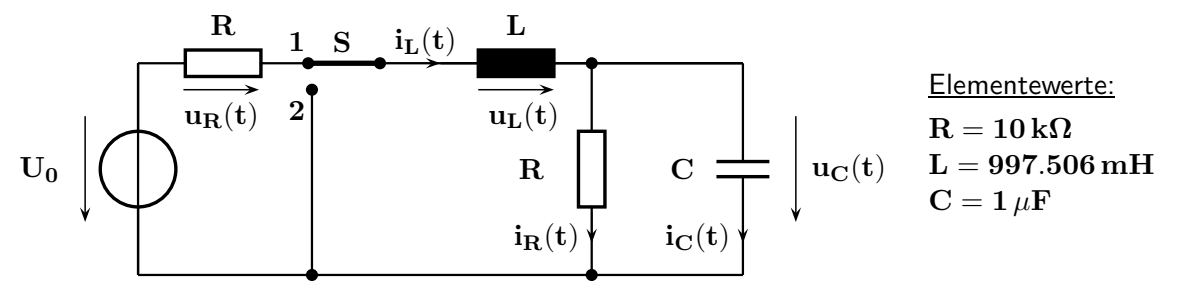

a.) Ermitteln Sie die Anfangswerte  $\mathbf{u_C}(0^-), \mathbf{u_C}(0^+)$  und  $\mathbf{i_L}(0^-), \mathbf{i_L}(0^+)$  .

b.) Stellen Sie die DGL für  $\mathbf{u}_{\mathbf{C}}(t)$  auf und ermitteln Sie die vollständige Lösung für  $t \geq 0$ .

c.) Ist das vorliegende Netzwerk schwingungsfähig?

 $\ddot{U}$  43 (  $III/20$  min): Zu untersuchen ist ein normiertes passives RLC-Netzwerk.

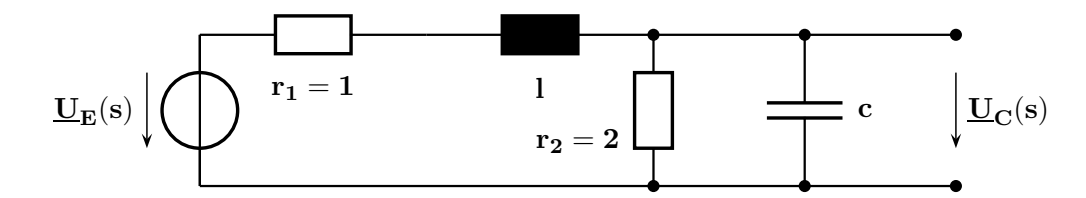

a.) Welcher Filtertyp ( TP, HP, BP, BS ) liegt vor? Von welchem Grad n ist das Filter ?

b.) Stellen Sie allgemein die Übertragungs-Funktion  $\quad \mathbf{G}(\mathbf{s}) = \frac{\mathbf{U_C}(\mathbf{s})}{\mathbf{U_E}(\mathbf{s})} \quad$ in Abhängigkeit von den normierten Elementewerten  $r_1, r_2, l$  und c auf.

c.) Mit welchen normierten Elementewerten  $l_{1,2}$ ;  $c_{1,2}$  erhält man die Übertragungs-Funktion

$$
\underline{G}(s) = \frac{\underline{U}_C(s)}{\underline{U}_E(s)} = \frac{2}{3 + 11s + 24s^2} ?
$$

d.) Stellen Sie aus der Ubertragungs-Funktion die DGL (Anfangswerte gleich 0) für  $u_C(t)$  auf.

## $\ddot{U}$  44 ( III/15 min ): Gegeben sind

- die im Bild dargestellte normierte Schaltung eines Netzwerks,
- die Lage der Polstellen  $s_{\infty,1,2} = -5$  und
- die Konstante der Produktform  $Q = 1$ .

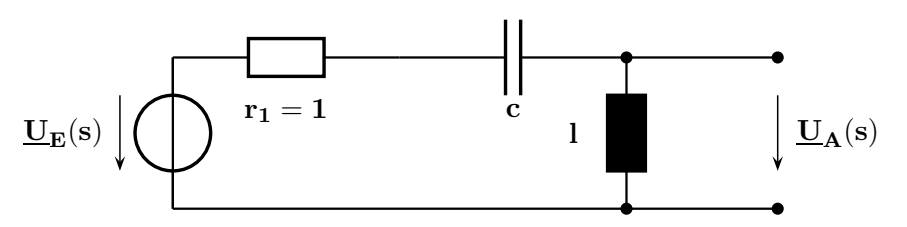

a.) Welcher Filtertyp ( TP, HP, BP, BS ) liegt vor? Von welchem Grad n ist das Filter? b.) Überlegen Sie anhand der Schaltung, wo die Nullstellen der Übertragungs-Funktion  $\mathbf{G}(\mathbf{s}) = \frac{\mathbf{U}_{\mathbf{A}}(\mathbf{s})}{\mathbf{U}_{\mathbf{E}}(\mathbf{s})}$ liegen. Zeichnen Sie den vollständigen PN-Plan.

c.) Stellen Sie mit dem PN-Plan die Übertragungs-Funktion  $\quad \underline{\mathbf{G}}(\mathbf{s}) = \frac{\underline{\mathbf{U}}_{\mathbf{A}}(\mathbf{s})}{\underline{\mathbf{U}}_{\mathbf{E}}(\mathbf{s})}$ auf.

- d.) Bestimmen Sie die beiden fehlenden normierten Elementewerte des Filternetzwerks.
- e.) Stellen Sie aus der Übertragungs-Funktion die DGL (Anfangswerte gleich 0) für  $u_{A}(t)$  auf.

 $\dot{\text{U}}$  45 ( IV/20 min): Gegeben ist ein normiertes Netzwerk, das aus vier Blindelementen besteht.

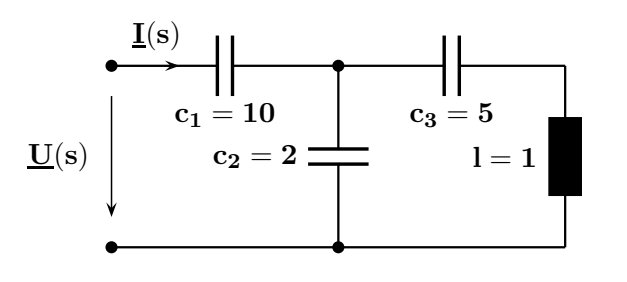

a.) Von welchem Grad n ist das dargestellte Netzwerk? b.) Berechnen Sie den normierten komplexen Widerstand  $z(s) =$  $\mathbf{I}(\mathbf{s})$ und überprüfen Sie Ihr Ergebnis von a.). c.) Zeichnen Sie den vollständigen PN-Plan und geben Sie die Konstante Q an.

d.) Bei welchen Frequenzen tritt Serien- und wo Parallelresonanz auf?

a.) Ermitteln Sie die Funktion  $\mathbf{G}(\mathbf{s}) = \frac{\mathbf{U}_{\mathbf{A}}(\mathbf{s})}{\mathbf{U}_{\mathbf{E}}(\mathbf{s})}$  . b.) Bei welcher technischen Kreisfrequenz  $\omega_0$  wird  $\mathbf{G}(\mathbf{j} \omega)$  rein imaginär? Welche Bedeutung hat  $\omega_0$ ? c.) Berechnen Sie die Beträge und die Winkel für die Kreisfrequenzen  $\omega = 0$ ;  $\omega = \omega_0$ ;  $\omega \to \infty$ .

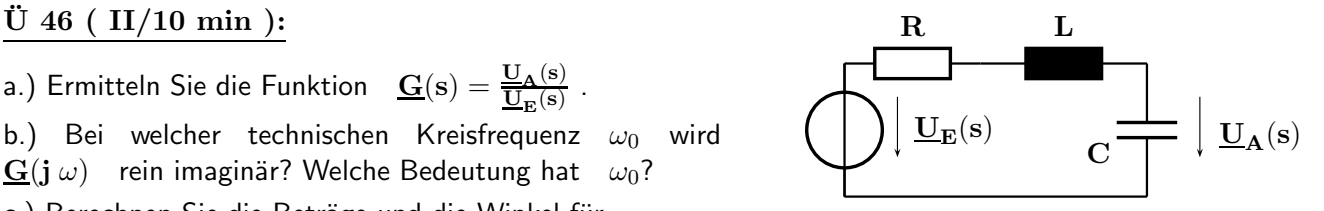

 $\rm \ddot{U}$  47 (  $\rm II/10 \ min$ ): Berechnen Sie jeweils über eine Partialbruch-Zerlegung und durch gliedweise Rücktransformation die Zeitfunktionen zu den beiden Bildfunktionen

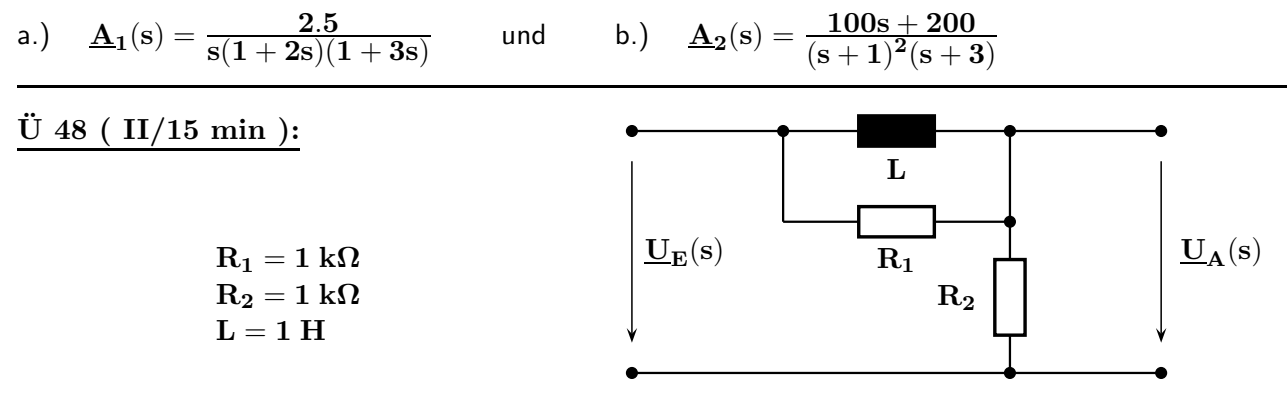

a.) Ermitteln Sie die Funktion  $\ \underline{\mathbf{G}}(\mathbf{s})=\frac{\underline{\mathbf{U}}_{\mathbf{A}}(\mathbf{s})}{\underline{\mathbf{U}}_{\mathbf{E}}(\mathbf{s})}$  des zunächst energiefreien Netzwerks. b.) Berechnen Sie  $\underline{U}_A(s)$  wenn am Eingang bei  $t = 0$  ein Sprung der Höhe 5 V wirkt. c.) Berechnen Sie mit den Grenzwertsätzen aus der Bildfunktion  $U_A(s)$ die Werte  $\mathbf{u}_{\mathbf{A}}(\mathbf{t}=\mathbf{0}^{+})$  und  $\mathbf{u}_{\mathbf{A}}(\mathbf{t}\to\infty).$ d.) Ermitteln Sie die Zeitfunktion  $\mathbf{u}_{A}(t)$  durch PBZ und Rücktransformation.

e.) Skizzieren Sie den Verlauf  $\mathbf{u}_{\mathbf{A}}(\mathbf{t})$ .

## $\rm \ddot{U}$  49 ( II/15 min ):

a.) Ermitteln Sie die Übertragungs-Funktion  $\mathbf{\underline{G}}(\mathbf{s}) = \frac{\mathbf{U}_{\mathbf{A}}(\mathbf{s})}{\mathbf{U}_{\mathbf{E}}(\mathbf{s})}$ des Netzwerks. b.) Berechnen Sie  $U_A(s)$  wenn am Eingang bei  $t = 0$  ein Sprung der Höhe  $1 V$  wirkt. c.) Berechnen Sie mit den Grenzwertsätzen aus  $U_A(s)$  $\mathrm{die}\ \mathsf{Werte} \quad \mathbf{u}_{\mathbf{A}}(\mathbf{t}=\mathbf{0}^{+}) \quad \text{und} \quad \mathbf{u}_{\mathbf{A}}(\mathbf{t}\to\infty).$ 

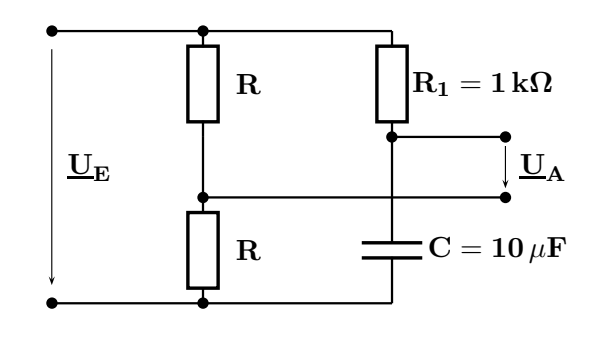

- d.) Ermitteln Sie die Zeitfunktion  $\mathbf{u}_{\mathbf{A}}(t)$  durch PBZ und Rücktransformation.
- e.) Skizzieren Sie den Verlauf von  $\mathbf{u}_{\mathbf{A}}(\mathbf{t})$ .

# $\ddot{\text{U}}$  50 ( II/15 min ):

Gegeben ist die normierte Übertragungs-Funktion  $\quad \underline{G}(\mathrm{s}) = \frac{\mathrm{K}\cdot \mathrm{s}}{\mathrm{s}^2 + 10 \mathrm{s} + 25}$ eines Netzwerkes.

a.) Mit welchem Wert von K erreicht man  $|\mathbf{G}(\omega = 5)| = -18.416 \, \mathrm{dB}$  ?

b.) Welcher Phasenwinkel tritt auf bei  $\omega = 5$ ?

- c.) Wo liegen die Pol- und Nullstellen der Funktion? Welche Eckkreisfrequenzen treten auf?
- d.) Welches Filterverhalten wird mit dieser Funktion errreicht?

# $\ddot{\text{U}}$  51 ( II/30 min ):

Ermitteln Sie per graphischer Faltung mithilfe von Folienstreifen aus den Eingangssignalen e(t) und den Einheits-Impulsantworten  $g(t)$  die Ausgangssignale  $a(t)$ .

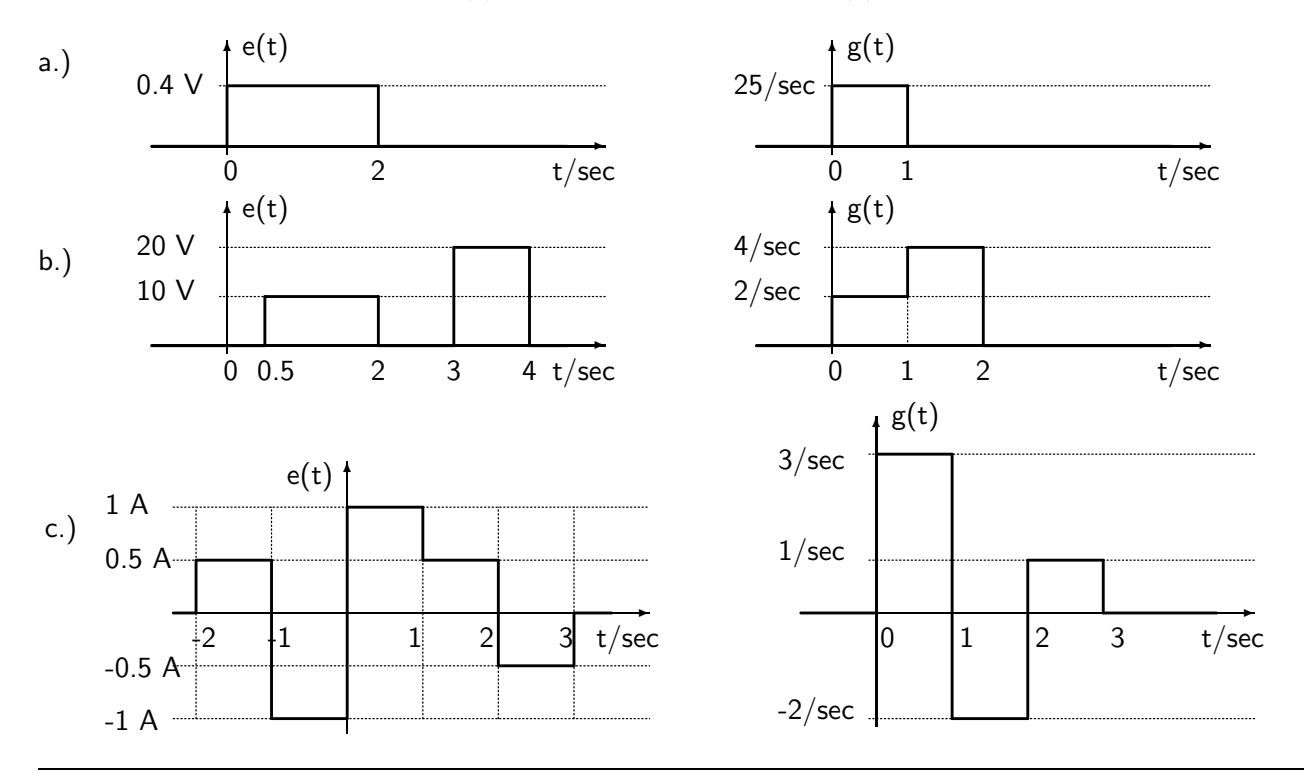

# Ü 52 (  $IV/30$  min ):

Am Eingang eines elektrischen Netzwerks liegt die Spannung  $\quad {\bf u(t) = \frac{2\,{\bf V}}{\sec}\cdot{\bf t}\cdot\sigma({\bf t})}.$ Die Einheitsimpuls-Antwort des Netzwerks lautet  $\mathbf{g(t)} = \frac{2.5}{\text{sec}} \cdot \mathbf{e}^{-t/2 \text{ sec}} \cdot \sigma(\mathbf{t}).$ 

- a.) Berechnen Sie die Ausgangsspannung  $\mathbf{u}_{\mathbf{A}}(t)$  mit Hilfe des Faltungsintegrals.
- b.) Ermitteln Sie aus  $\mathbf{g(t)}$  die Übertragungs-Funktion <u> $\mathbf{G}(\mathbf{s}) = \frac{\mathbf{U_A}(\mathbf{s})}{\mathbf{U_E}(\mathbf{s})}.$ </u>
- c.) Ermitteln Sie die Funktion der Eingangsspannung  $U_E(s)$  im Bildbereich.
- d.) Berechnen Sie nun die Funktion der Ausgangsspannung  $U_A(s)$  im Bildbereich.

e.) Führen Sie eine Partialbruch-Zerlegung von  $\mathbf{U}_{\mathbf{A}}(\mathbf{s})$  durch und kontrollieren Sie durch Rücktransformation in den Zeitbereich Ihr Ergebnis von a.).

# $\ddot{U}$  53 ( I/10 min): Das dargestellte 'analoge' Signal  $u(t)$  ist näher zu betrachten.

Die senkrechten Linien markieren die Abtastzeitpunkte. Die dicken waagrechten Linien geben die zulässigen Spannungswerte an und die dünnen Linien bilden die Grenzen für das Auf- oder Abrunden.

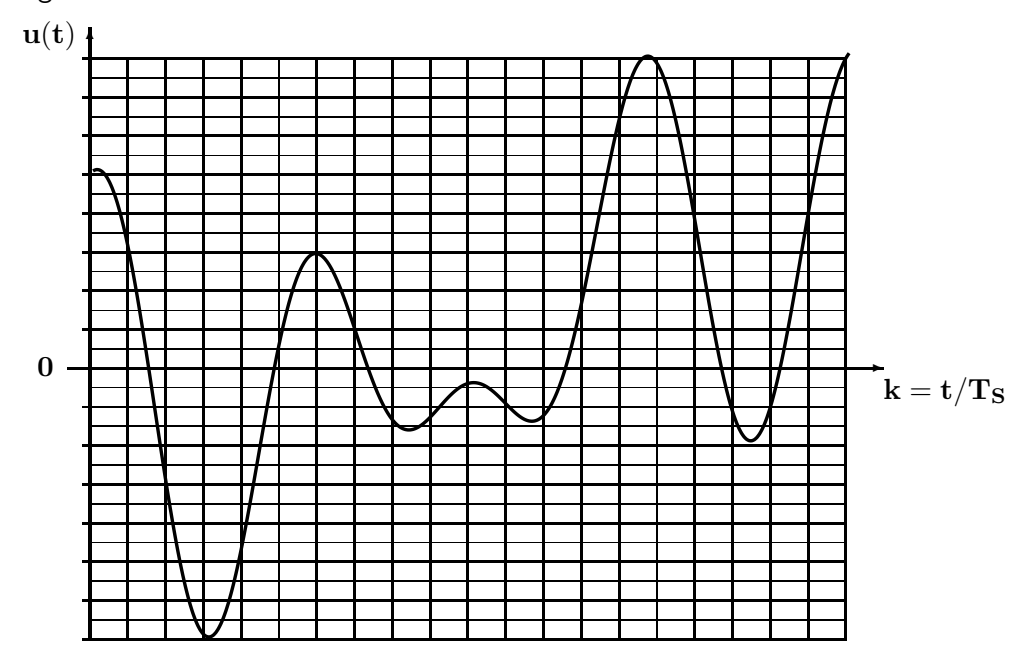

a.) Ist bei diesem Beispiel das Abtasttheorem erfüllt? Geben Sie dazu eine kurze Begründung an.

b.) Welche Auflösung ( in Bit) ist erforderlich, um die im Bild eingetragene Quantisierung zu erreichen?

c.) Tragen Sie das zeitdiskrete, wertkontinuierliche Signal grün im Bild ein.

d.) Tragen Sie das zeitkontinuierliche, wertdiskrete Signal blau im Bild ein.

e.) Tragen Sie das zeitdiskrete, wertdiskrete ('digitale') Signal rot im Bild ein.

U 54 ( I/10 min) : Eerechnen Sie für jeden der drei Fälle die noch fehlenden Größen: Die Anzahl der Bit N, die Stufenanzahl n, die Stufenhöhe  $\Delta U$  und den maximalen Quantisierungsfehler  $|\Delta U_{q}|$ . Geben Sie auch die darstellbaren Spannungswerte an.

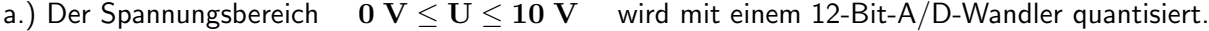

b.) Der Spannungsbereich  $-4 \text{ V} \le U \le 5 \text{ V}$  wird mit einem 16-Bit-A/D-Wandler quantisiert.

c.) Der Spannungsbereich  $-15 \text{ V} \le U \le 7 \text{ V}$  soll mit  $|\Delta U_{q}| \le 1 \text{ mV}$  quantisiert werden.

# $\ddot{\text{U}}$  55 ( III/15 min ) :

Das Signal  $x(t)$  ist bandbegrenzt und besitzt das im Bild dargestellte Spektrum  $X(f)$ .

a.) Skizzieren Sie das Spektrum  $\mathbf{\underline{X}_1}( \mathbf{f})$  nach einer Abtastung mit  $f_{S_1} = 150 \text{ kHz}$  im Frequenzbereich  $-200$  kHz  $\leq f \leq 200$  kHz.

b.) Ist das Abtasttheorem erfüllt? Wenn ja skizzieren Sie den Frequenzgang  $|G_{TP}|$  eines Tiefpassfilters ( Markieren Sie den Durchlass- und den Sperrbereich ), das eine exakte Signalrückgewinnung ermöglicht.

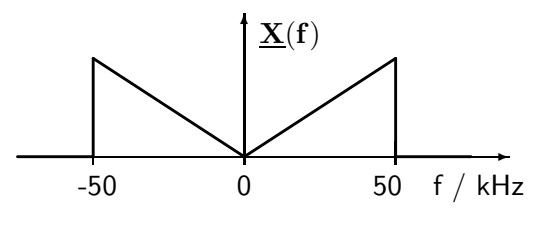

c.) Die Abtastfrequenz wird nun auf den Wert  $f_{S2} = 75$  kHz reduziert. Skizzieren Sie das in diesem Fall auftretende Spektrum  $\quad \underline{\mathrm{X}}_2({\mathrm{f}}) \quad$ im Bereich  $\;$   $-200~\mathrm{kHz} \leq {\mathrm{f}} \leq 200~\mathrm{kHz}.$ 

d.) Ist hier das Abtasttheorem erfüllt? Markieren Sie spektrale Überlappungen, soweit solche auftreten.

 $\ddot{U}$  56 ( II/10 min): Das kontinuierliche Signal  $x(t) = \hat{x} \cdot cos(2 \cdot \pi \cdot f_{\text{ein}} \cdot t)$  wird mit der Frequenz  $\overline{f_S} = 80 \text{ kHz}$  abgetastet. Zur Signalrückgewinnung dient ein ideales Tiefpassfilter mit einer Durchlassgrenzfrequenz  $f_D = 40$  kHz. Ermitteln Sie die Frequenzen  $f_A$  am Filterausgang für folgende Signalfrequenzen  $f_{ein} = 10$  kHz, 2 .

 $\ddot{\text{U}}$  57 ( II/10 min): Die Anordnung auf Seite 93 des Skriptums soll hier mit einer Modifikation im Block DSP betrachtet werden. Dieser Block realisiert jetzt ein (idealisiertes) Bandpassfilter :  $a_D \le 0.01$  dB,  $f_{Du} = 190$  Hz,  $f_{Do} = 310$  Hz;  $a_S \ge 80$  dB,  $f_{Su} = 110$  Hz,  $f_{So} = 390$  Hz.

 $\text{U}$  58 (  $\text{II}/10 \text{ min}$  ): Unter Verwendung des Programms |  $\text{SI\_ENTZERR}$  | ist ein Betragsentzerrer für ein zeitdiskretes System zu berechnen. Rechnen Sie mit fünf Dezimalstellen!

a.) Ermitteln Sie mit dem Programm die (auf die Abtastfrequenz) normierte Entzerrerübertragungs-Funktion  $G_{entz}(s)$  der Ordnung  $n = 2$  die im Nutzband  $0 \le f \le 0.4 \cdot f_S$  den Betragsfehler bestmöglich entzerrt.

b.) Um wieviel dB wird der maximale Betragsfehler im Nutzband durch diese Maßnahme reduziert? Sie können die benötigten Werte am Bildschirm unten links ablesen.

c.) Dimensionieren Sie einen normierten RLC-Tiefpass als Betragsentzerrer, der  $G_{entz}(s)$  realisiert. Der normierte Wert für die Kapazität sei  $c = 1$ .

d.) Entnormieren Sie den RLC-Tiefpass mit  $f_B = f_S = 100$  kHz;  $R_B = 2.2$ k $\Omega$  und zeichnen Sie das Schaltbild mit allen technischen Elementewerten.

 $\rm \ddot{U}$  59 (  $\rm II/10$  min): Am Eingang der Kette zweier Verzögerungselemente (  $\rm T_S = 0.25\,msec$  ) liegt die Wechselspannung  $u_E(t) = \hat{u} \cdot \sin(2 \cdot \pi \cdot 10^3 \frac{1}{\sec} \cdot t + 45^\circ)$ . Die abgegriffenen Signale werden mit den im Bild eingetragenen Faktoren bewertet und addiert. Berechnen Sie  $u_A(t)$  im eingeschwungenen Zustand.

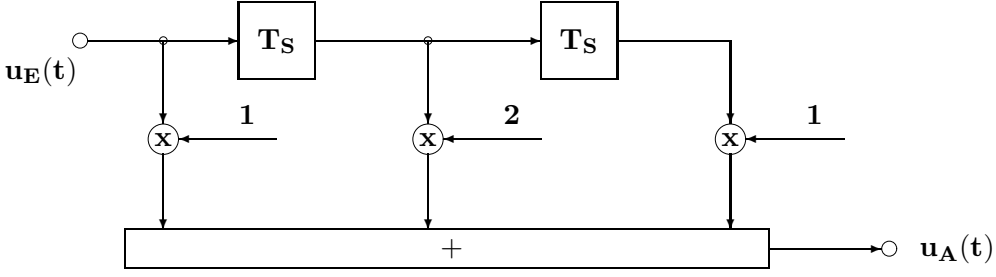

**U** 60 ( III/30 min): Berechnen Sie die Fourier-Transformierten  $X(j\omega) = R(j\omega) + jI(j\omega)$  der vier zeitdiskreten Signale  $x[k]$  und skizzieren Sie für  $f_S = 10$  kHz die Verläufe  $\mathbf{X_1}(\mathbf{f})$  ,  $\mathbf{X_1}(\mathbf{f})$  sowie  $\mathbf{X_2}(\mathbf{f})$  ,  $\mathbf{X_2}(\mathbf{f})$ .

$$
\text{a.)} \quad \ \ \mathbf{x_1}[-2]=1; \quad \ \mathbf{x_1}[0]=3; \quad \ \mathbf{x_1}[2]=1; \qquad \ \ \text{sonstige Werte Null}
$$

b.)  $x_2[-2] = \frac{1}{2}; \quad x_2[-1] = \frac{1}{2}; \quad x_2[0] = \frac{1}{2}; \quad x_2[1] = \frac{1}{2}; \quad x_2[2] = \frac{1}{2}$ 

sonstige Werte Null

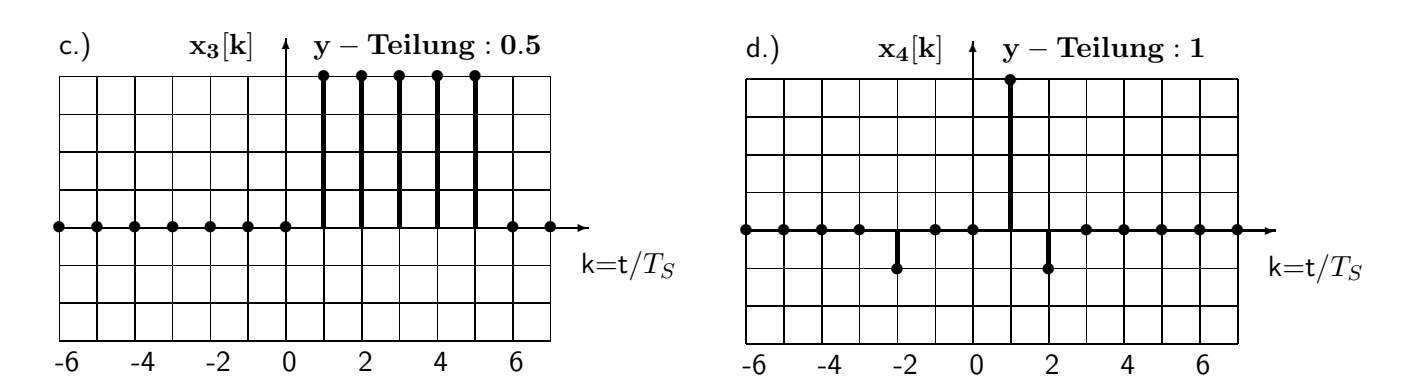

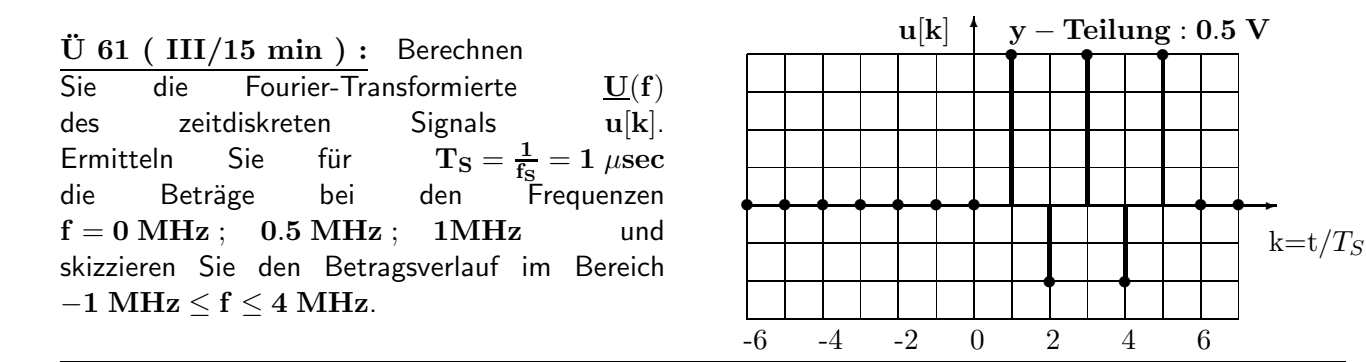

 $\ddot{\textbf{U}}$  62 ( I/5  $\text{min}$  ): Deuten Sie die Folge  $\textbf{u}[\textbf{k}]=\textbf{U}_0\cdot\textbf{a}^{\textbf{k}}\cdot\sigma[\textbf{k}]$  mit  $0<\textbf{a}<1$ als Abtastwerte einer 'analogen' Spannung der Form  ${\bf u(t)} = {\bf U_0} \cdot {\bf e}^{-t/\tau} \cdot \sigma({\bf t})$  . Berechnen Sie die Zeitkonstante  $\tau$  erst allgemein und dann den Wert für  $a = 0.75$  bei einer Abtastfrequenz  $f_S = 10$  kHz.

 $\ddot{\textbf{U}}$  63 (  $\textbf{III}/5\textbf{ min}$  ): Interpretieren Sie die Folge  $\textbf{u}[\textbf{k}]=2|\textbf{V}\cdot(-\frac{1}{2})^{\textbf{k}}\cdot\sigma[\textbf{k}]$ als Abtastwerte ( $f_S = 200$  kHz) einer gedämpft abklingenden Wechselspannung  ${\bf u(t)=\hat u \cdot e^{-t/T_{\bf ab}}\cdot cos(2\pi f_{\bf ein}t)\cdot\sigma({\bf t})}$  . Berechnen Sie die Amplitude  $\hat{\bf u}$  , die Frequenz  $\bf f_{\bf ein}$  und die Abklingzeitkonstante der Hüllkurven  $T_{ab}$ . Ist in diesem Fall das Abtasttheorem erfüllt?

 $\ddot{U}$  64 ( IV/30 min ):  $\ddot{B}$  Bild 1 zeigt die Spannung  $u(t) = \hat{u}_1 \cdot \cos(2\pi f_1 t + \varphi_1) + \hat{u}_2 \cdot \cos(2\pi f_2 t + \varphi_2)$ .

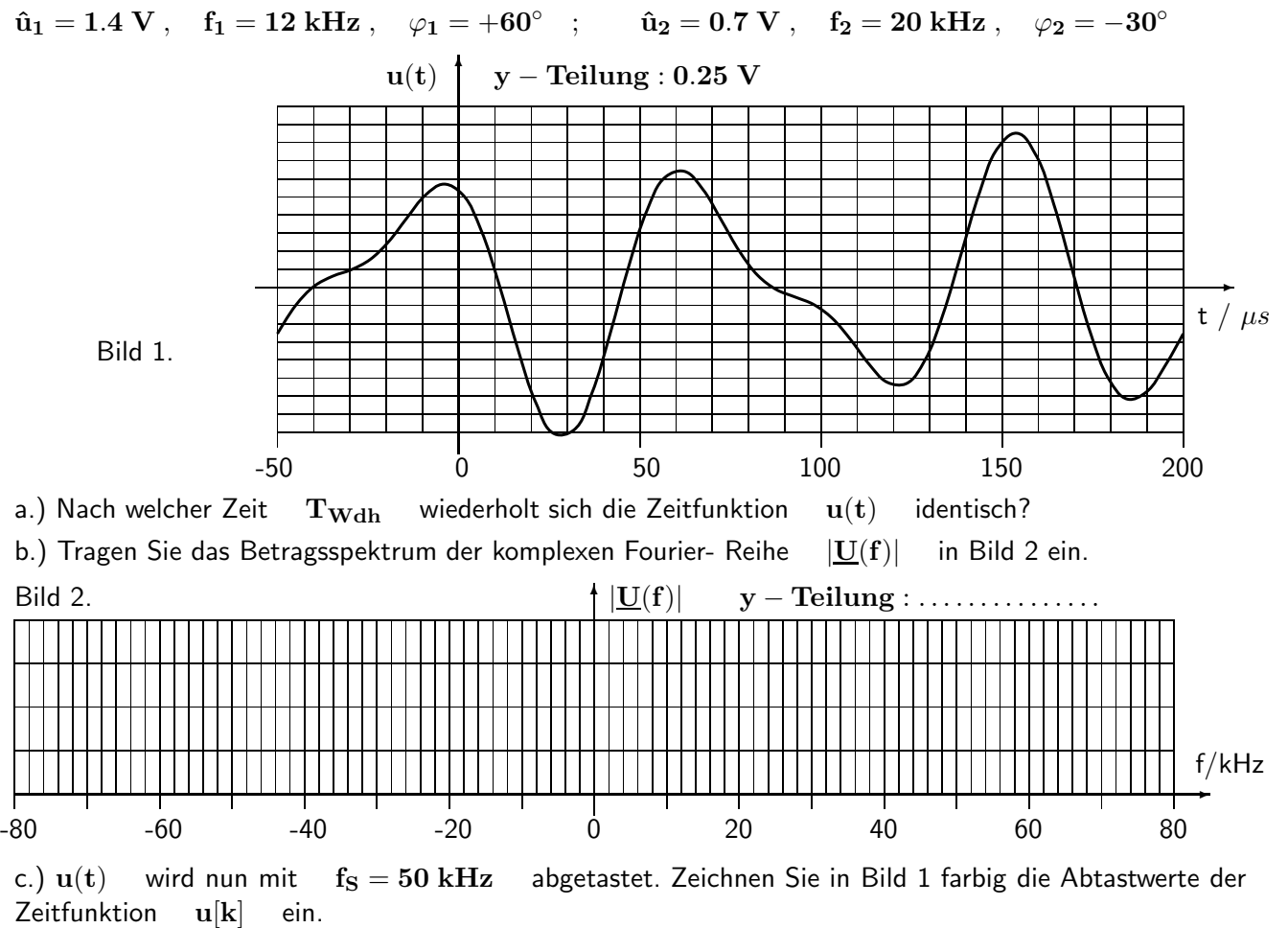

d.) Zeichnen Sie nun farbig das Spektrum des abgetasteten Signals in Bild 2 ein.

e.) Die Folge  $\mathbf{u}[\mathbf{k}]$  wird nun mit einem Hann-Fenster der Breite  $N = 10$  bewertet. Tragen Sie ( beginnend bei t=0 ) mit verschiedenen Farben die modifizierte Fensterfunktion 1 V · w(t) und das 'gefensterte' Signal  $u[k] \cdot w[k]$  in Bild 1 ein.

 $\ddot{\text{U}}$  65 ( IV/30 min ): Für die zeitdiskrete Bearbeitung von Signalen wird eine quadratische Parabel

$$
\mathbf{p}(t)=\mathbf{c_2}t^2+\mathbf{c_1}t+\mathbf{c_0}
$$

wie im Bild dargestellt durch drei benachbarte Stützstellen gelegt.

Das Aufstellen und Lösen des linearen Gleichungssystems für die drei Unbekannten ergibt

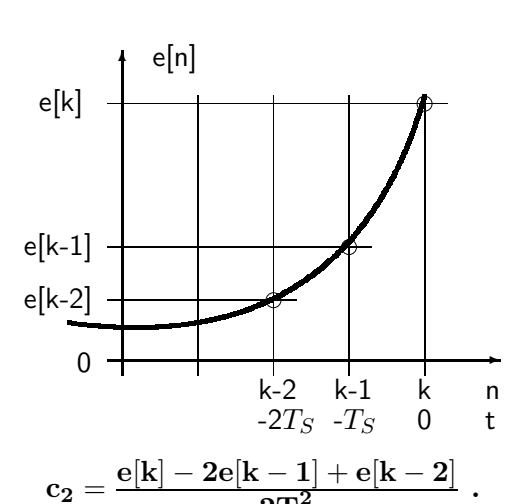

 $2\mathrm{T}_\mathrm{S}^2$ 

 $\mathbf{c_0} = \mathbf{e}[\mathbf{k}]~; \qquad \mathbf{c_1} = \frac{3\mathbf{e}[\mathbf{k}] - 4\mathbf{e}[\mathbf{k-1}] + \mathbf{e}[\mathbf{k-2}]}{2\mathbf{T_S}}$  $\frac{{\bf c}-{\bf 1}]+{\bf e}[{\bf k}-{\bf 2}]}{2{\bf T}_{\bf S}} \ ; \qquad {\bf c_2} = \frac{{\bf e}[{\bf k}]-{\bf 2e}[{\bf k}-{\bf 1}]+{\bf e}[{\bf k}-{\bf 2}]}{2{\bf T}_{\bf S}^2}$ 

a.) Stellen Sie die DIFFGL in der Form $\mathbf{a_1}[\mathbf{k}]=.....$  auf, die die 1. Ableitung  $\frac{\mathbf{de(t)}}{\mathbf{dt}}|_{\mathbf{t}=\mathbf{0}}$  durch die 1. Ableitung der Parabel  $\quad {\bf a_1[k]} = \frac{{\rm d p(t)}}{{\rm d}t}|_{t=0} \quad$  annähert.

b.) Ermitteln Sie die zugehörige Übertragungs-Funktion  $\mathbf{G}_1(\mathbf{z})$ .

c.) Kontrollieren Sie das Verhalten dieser Übertragungs-Funktion mit dem Programm  $\vert$  ZEITDISK und vergleichen Sie die Verläufe von Betrag und Winkel mit dem Verhalten eines idealen zeitkontinuierlichen Differenzierers ( $\mathbf{G}_1(\mathbf{s}) = \mathbf{s}$ ;  $\mathbf{s} = \mathbf{j} \omega$ ).

d.) Stellen Sie die DIFFGL in der Form $\bf{a_2[k]} = .......$  auf, die die 2. Ableitung  $\frac{d^2e(t)}{dt^2}|_{t=0}$  durch die 2. Ableitung der Parabel  $\quad {\bf a_2[k]} = \frac{{\bf d^2{\bf p}(t)}}{{\bf d}t^2}|_{{\bf t}={\bf 0}} \quad$  annähert.

e.) Ermitteln Sie die zugehörige Übertragungs-Funktion  $\quad \mathbf{G_2(z)}$ .

f.) Kontrollieren Sie das Verhalten dieser Übertragungs-Funktion mit dem Programm | ZEITDISK und vergleichen Sie die Verläufe von Betrag und Winkel mit dem Verhalten eines zeitkontinuierlichen Blockes, der exakt die 2. Ableitung nach der Zeit bildet (  $\mathbf{G_2}(\mathbf{s})=\mathbf{s^2}$  ; $\mathbf{s}=\mathbf{j}\,\omega$  ).

 $\ddot{\text{U}}$  66 (  $\text{III}/20$   $\text{min}$  ) : Gegeben ist die DIFFGL  $\frac{1}{3}[\; \mathbf{e}[\mathbf{k}]+\mathbf{e}[\mathbf{k-1}]+\mathbf{e}[\mathbf{k-2}]\;].$ a.) Stellen Sie die zugehörigen Übertragungs-Funktionen  $\quad \underline{G}(z^{-1}) = \frac{A(z^{-1})}{\underline{E}(z^{-1})} \ , \quad \underline{G}(z) = \frac{A(z)}{\underline{E}(z)}$ auf. b.) Werten Sie  $\quad \underline{\mathbf{G}}(\mathbf{z}^{-1}) \quad$  aus für  $\quad \mathbf{j}\,2\pi\mathbf{f}/\mathbf{f}_\mathbf{S} = \mathbf{j}\,2\pi\mathbf{x}$ .

[c.) Formen Sie das Ergebnis von b.) so um, dass im Realteil und Imaginärteil nur Winkelfunktionen mit dem Argument  $2\pi x$  auftreten.

 $\ddot{\text{U}}$  67 ( III/20 min): Ermitteln Sie aus den Partialbruch-Zerlegungen der Übertragungs-Funktionen  $\overline{G}$  die Folgen  $\overline{EIA} = g[k]$ ;  $k = 0, 1, 2, 3$  und kontrollieren Sie die Ergebnisse mit dem Programm ZEITDISK  $\vert$ .

a.) 
$$
\underline{G}(z) = \frac{2z}{z-1} + \frac{5}{z-1} + \frac{3z}{z-0.5} + \frac{4}{(z-1)^2}
$$
  
b.) 
$$
\underline{G}(z^{-1}) = \frac{1.4142 z^{-1}}{0.5 - 0.5657 z^{-1} + 0.32 z^{-2}}
$$

 $\ddot{\textbf{U}}$  68 (  $\textbf{III}/15$   $\textbf{min}$  ): Ermitteln Sie aus den Folgen  $\textbf{g}[\textbf{k}]$  ;  $\textbf{k} \geq 0$  die Bildungsgesetze und berechnen  $\overline{\textsf{Sie}}$  die zugehörigen Bildfunktionen  $\ket{\textsf{G}(\textsf{z})}$  und  $\ket{\textsf{G}(\textsf{z}^{-1})}$ . Kontrollieren Sie Ihre Ergebnisse mit dem  $Programm$  |  $ZEITDISK$  |

a.)  $g[k] = \{5, 4, 3, 2, 1, 0, -1, -2, \dots\}$ 

- b.)  $g[k] = \{ 5, 1, 5, 1, 5, 1, 5, 1, 5, \dots \}$
- c.)  $g[k] = \{ 10, 9, 8.1, 7.29, 6.561, \dots \}$

 $\ddot{\text{U}}$  69 ( II/30 min): Ermitteln Sie aus den DIFFGL die zugehörigen Übertragungs-Funktionen

$$
\underline{G}(z^{-1}) = \frac{\underline{Y}(z^{-1})}{\underline{X}(z^{-1})}
$$
 in der Summenform und  $\underline{G}(z) = \frac{\underline{Y}(z)}{\underline{X}(z)}$  in der Produktform.  
Geben Sie alle Pol- und Nullstellen in der z- Ebene sowie die Konstante Q an.  
Kontrollieren Sie Ilne Ergebnisse mit dem Programm ZEITDISK.  
a.)  $y[k] = x[k] + x[k-1] + 0.2y[k-1] - 0.05y[k-2]$   
b)  $y[k] = \frac{1}{2}[x[k] + x[k-1] + x[k-2]]$ 

b.) 
$$
y[k] = \frac{1}{3} [x[k] + x[k-1] + x[k-2]]
$$
  
c.)  $y[k] + \frac{1}{4} y[k-1] = x[k] + \frac{1}{2} x[k-1]$ 

d.) 
$$
y[k] - \frac{3}{16}y[k-1] + \frac{1}{32}y[k-2] = x[k] + \frac{3}{4}x[k-1] + \frac{1}{8}x[k-2]
$$

 $\rm{U}$  70 (  $\rm{II}/20$   $\rm{min}$  ): Ermitteln Sie aus den dargestellten unvollständigen PN- Plänen die Übertragungs-Funktionen  $G(z)$  und daraus die zugehörigen Differenzengleichungen.

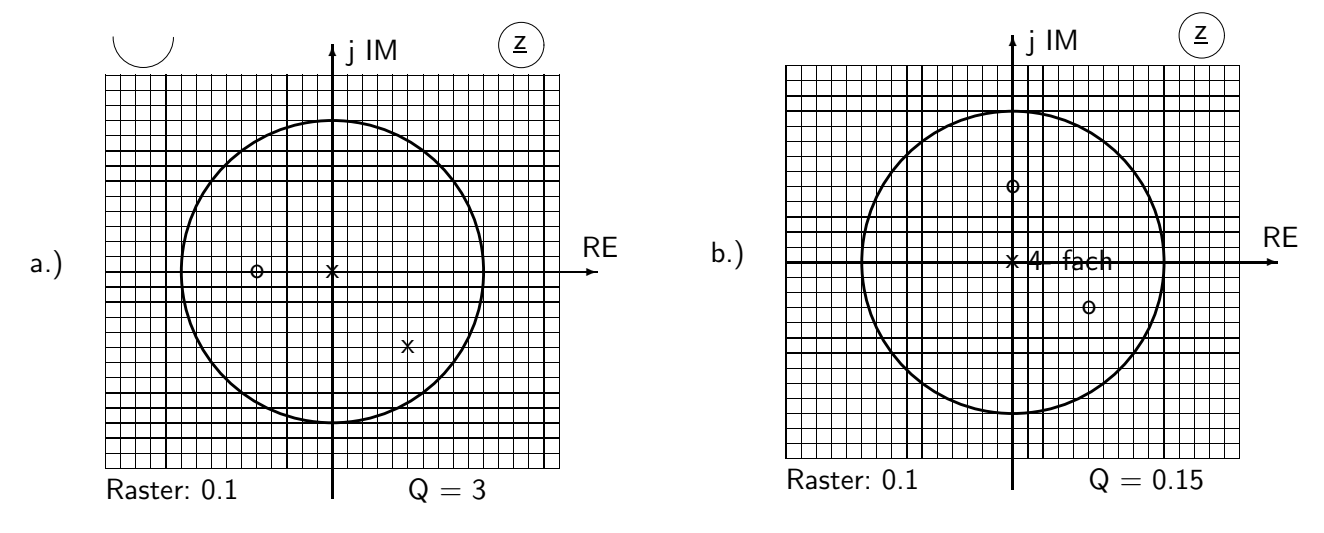

 $\ddot{\text{U}}$  71 ( III/15 min ) : Gegeben ist die Übertragungs-Funktion eines LTI- Netzwerkes

$$
\underline{G}(z^{-1})=\frac{\underline{Y}(z^{-1})}{\underline{X}(z^{-1})}=\frac{2-1.5\,z^{-1}}{(1-z^{-1})^2}.
$$

Berechnen Sie schrittweise für  $0 \le k \le 5$  das Ausgangssignal y[k] für die beiden Eingangssignale a.) Impulsförmiges Signal  $x[k] = 2 \cdot \delta[k]$ 

b.) Sprungförmiges Signal  $x[k] = 5 \cdot \sigma[k]$ 

#### $\ddot{\text{U}}$  72 ( IV/25 min ):

Die EIA eines Systems lautet  $g[k] = \sigma[k] - \sigma[k-4] - \delta[k-2]$ .

Als Eingangssignal wirkt die Folge  $x[k] = \delta[k+1] + 2\delta[k] + \delta[k-1]$ .

a.) Ermitteln und zeichnen Sie g[k] für  $-3 \le k \le 6$ .

b.) Ist das betrachtete System kausal? Begründen Sie Ihre Antwort.

c.) Ermitteln Sie das Ausgangssignal  $y[k]$  z. B. über eine Summe zeitverschobener Einheitsimpuls-Antworten und zeichnen Sie  $y[k]$  für  $-3 \le k \le 6$ .

d.) Stellen Sie die zu dem System gehörige DIFFGL auf.

 $\ddot{\text{U}}$  73 ( IV/30 min): Am Eingang eines LTI- Netzwerk mit der Übertragungs-Funktion

$$
\underline{G}(z^{-1})=\frac{\underline{Y}(z^{-1})}{\underline{X}(z^{-1})}=\frac{2-0.5\,z^{-1}-0.5\,z^{-2}}{1+0.5\,z^{-1}-0.5\,z^{-2}}
$$

liegt eine abgetastete Sprungfunktion der Höhe 3 an.

a.) Berechnen Sie die Bildfunktion des Ausgangssignals als  $\quad \underline{Y}(\mathbf{z}^{-1}) \quad$  und  $\quad \underline{Y}(\mathbf{z}).$ 

b.) Führen Sie eine Partialbruch-Zerlegung von  $Y(z)$  durch und berechnen Sie die Folge  $y[k]$ ,  $k = 0 (1) 5$  auf 4 Nachkommastellen genau.

c.) Berechnen Sie per Polynomdivision aus  $\quad \underline{\mathbf{Y}}(\mathbf{z}^{-1}% ,\mathbf{z})=\mathbf{z}^{-1}(\mathbf{z}^{-1})$ die Folge  $y[k]$ ,  $k = 0 (1) 5$ . Rechengenauigkeit: 4 Nachkommastellen.

# $\ddot{U}$  74 (III/20 min):

Gegeben ist das im Bild dargestellte normierte, zeitkontinuierliche Netzwerk.

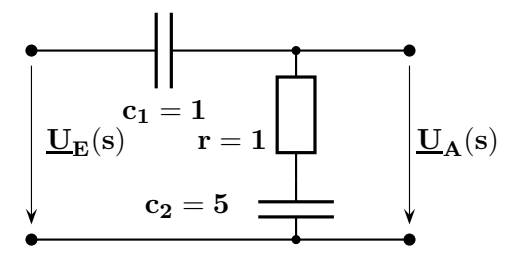

a.) Stellen Sie die Übertragungs-Funktion  $\mathbf{G}(\mathbf{s}) = \frac{\mathbf{U}_{\mathbf{A}}(\mathbf{s})}{\mathbf{U}_{\mathbf{E}}(\mathbf{s})}$  auf.

Welches Verhalten zeigt der Betrags-Frequenzgang  $|G(j\omega)|$  im Bode-Diagramm?

b.) Uberführen Sie  $\ G(s)$  mit der Bilinear-Transformation unter Verwendung der normierten Abtastzeit  $T_S = 0.5$  in die zeitdiskrete Übertragungs-Funktion  $G(z)$ . Kontrollieren Sie Ihr Ergebnis mit dem Programm | BILINEAR  $\vert$ 

c.) Berechnen Sie die komplexe Verstärkung der zeitdiskreten Anordnung bei  $x_1 = 0$ ,  $x_2 = 0.2$ . Zeichnen Sie eine Realisierung und tragen Sie alle Koeffizienten ein.

d.) Ist das Netzwerk kausal? Geben Sie eine treffende Begründung an.

e.) Verhält es sich stabil? Begründen Sie auch diese Antwort kurz und treffend.

#### $\ddot{\text{U}}$  75 ( III/20 min ):

Aus der zeitdiskreten Signalfolge

 $u[n] = \{ 1, 2, 3, 2, 1, 2, 3, 2, 1, 0 \}$ ,  $n = 0 (1) 9$ 

sind für  $N = 10$  mit der DFT die Spektralkomponenten  $U[0], U[1]$  und  $U[2]$ nach Realteil und Imaginärteil sowie nach Betrag und Winkel mit einer Genauigkeit von 4 Nachkommastellen zu berechnen.